# **Michael Pradel**

# **University of Stuttgart**

**Joint work with Beatriz Souza and Islem Bouzenia**

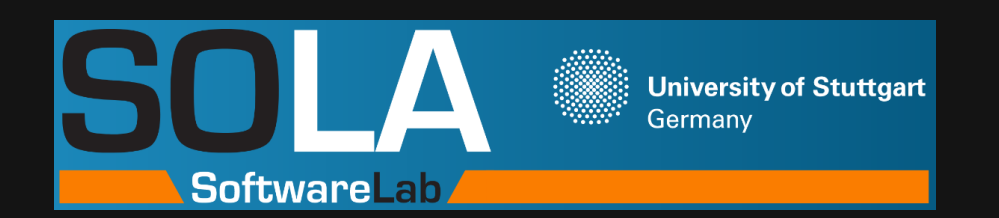

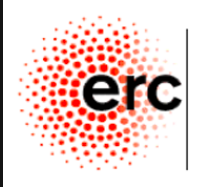

Europea Researc Counci

# **Neuro-Symbolic Developer Tools for Analyzing, Executing, and Repairing Code**

# **Developers Need Tools**

# **Key feature of humans: Ability to develop tools**

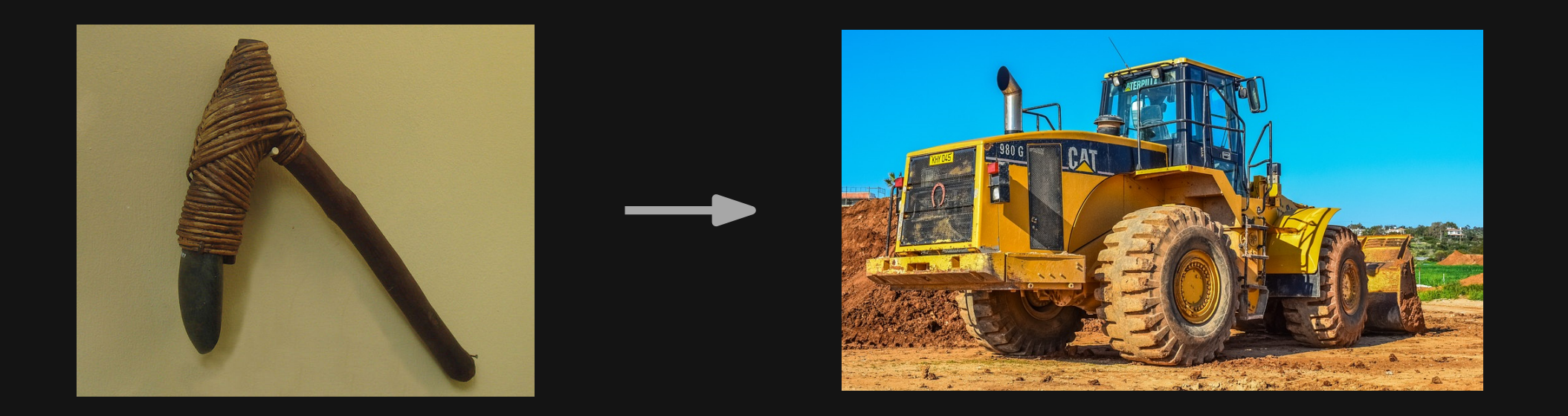

**Software development tools, e.g., code completion, bug detection, automated repair**

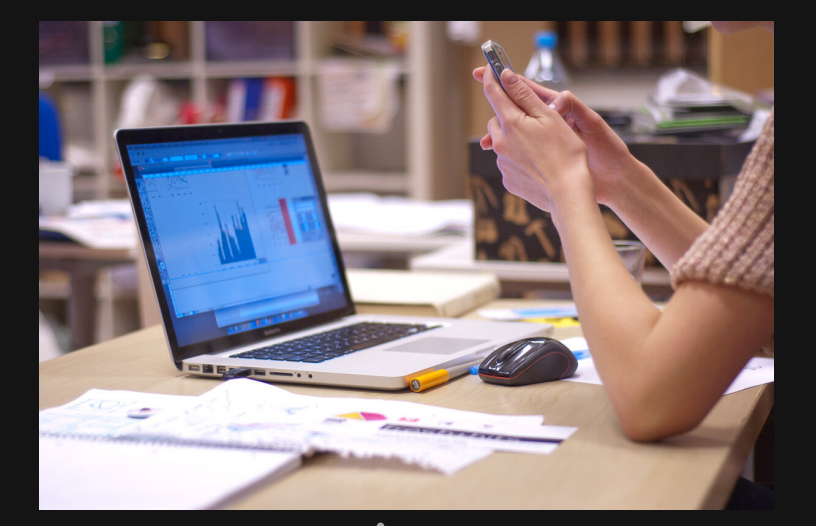

# **How to build effective developer tools?**

- Manually crafted, logic-based rules
- Deterministic, precise reasoning
- Based on formal PL semantics

 $4 - 1$ 

- Manually crafted, logic-based rules
- Deterministic, precise reasoning
- Based on formal PL semantics

# **Recent answer: Neural reasoning** Models learned from data (e.g., huge amounts of code) ■ Probabilistic reasoning Based on "naturalness" of code

- -
- 
- 

- **Manually crafted,** logic-based rules
- Deterministic, precise reasoning
- Based on formal PL semantics

# **Recent answer: Neural reasoning** Models learned from data (e.g., huge amounts of code) ■ Probabilistic reasoning Based on "naturalness" of code

- -
- 
- 

→ **Needs heuristics to be practical** → **Fails to understand developer intention**

- Manually crafted, logic-based rules
- Deterministic, precise reasoning
- Based on formal PL semantics

# **Recent answer: Neural reasoning** ■ Models learned from data (e.g., huge amounts of code) ■ Probabilistic reasoning Based on "naturalness" of code

- -
- 
- 

→ **Needs heuristics to be practical** → **Fails to understand developer intention**

# → **Easily misses wellknown facts and rules**

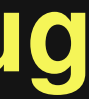

→ **Hard to understand and debug**

- Manually crafted, logic-based rules
- Deterministic, precise reasoning
- **Based on formal PL semantics**

# **Recent answer: Neural reasoning** Models learned from data (e.g., huge amounts of code) ■ Probabilistic reasoning Based on "naturalness" of code

- -
- 
- 

# **Get the best of both worlds: Neuro-symbolic developer tools**

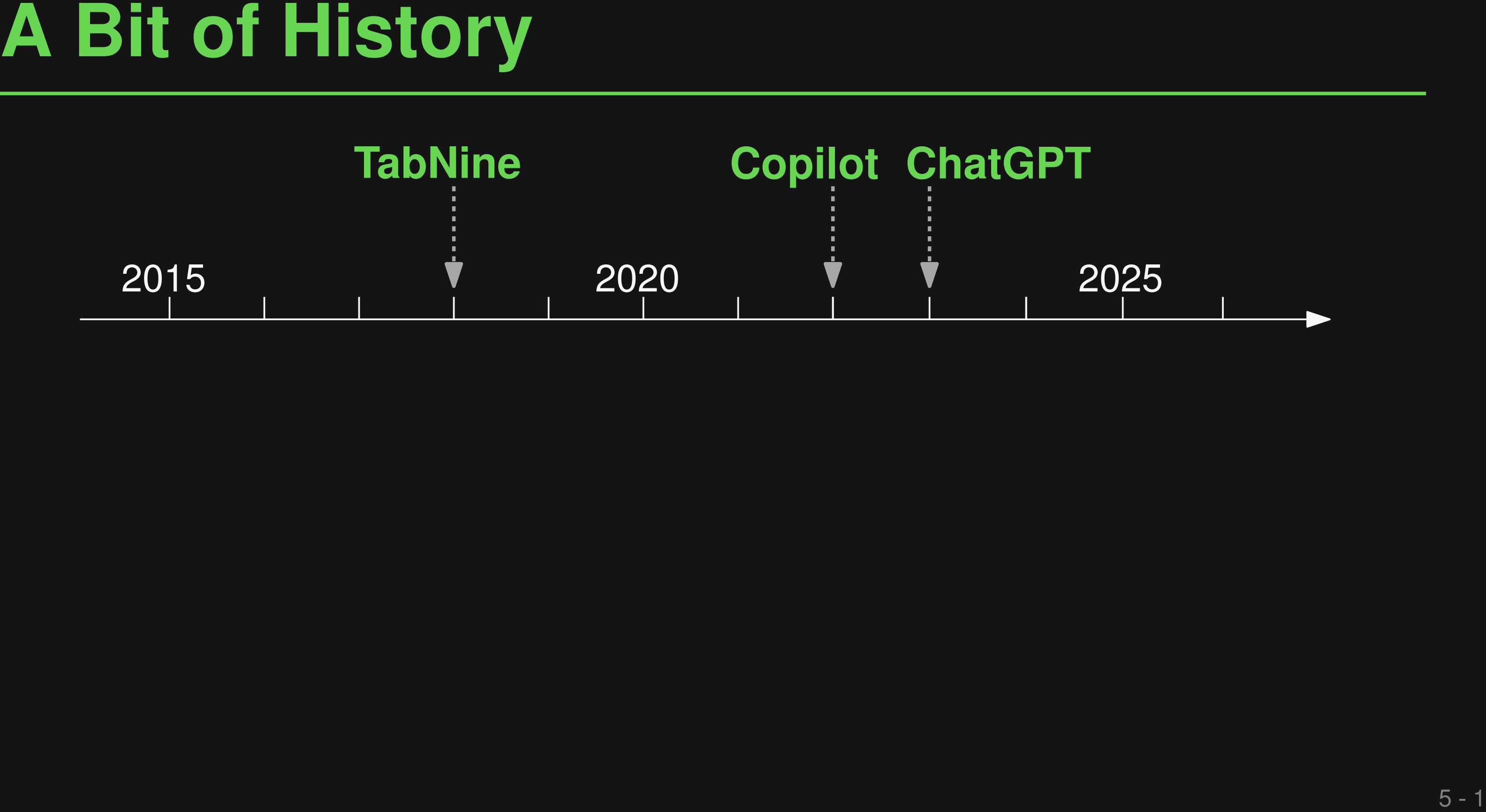

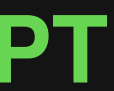

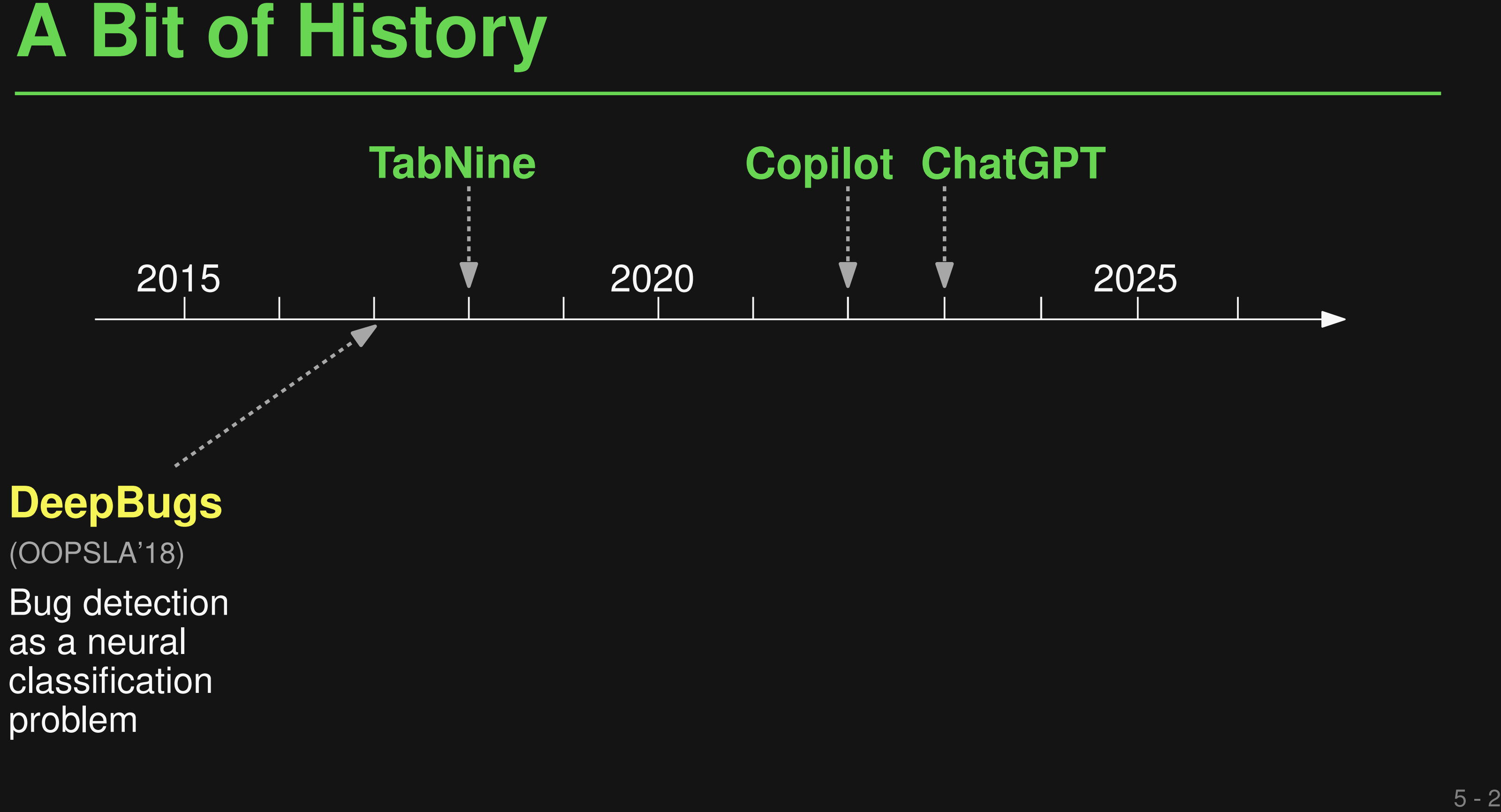

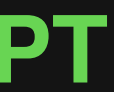

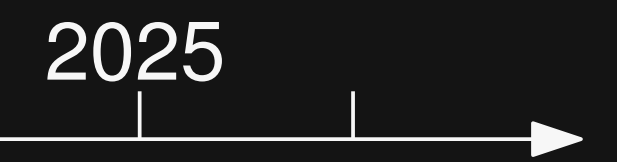

**function setPoint(x, y) { ... }**

Example: DeepBugs<br>
function setPoint(x, y) { ... }<br>
var x\_dim = 23;<br>
var y\_dim = 5;<br>
setPoint(y\_dim, x\_dim);<br>
setPoint(y\_dim, x\_dim); **var x\_dim = 23; var y\_dim = 5; setPoint(y\_dim, x\_dim);**

**function setPoint(x, y) { ... }**

Example: DeepBugs<br>
function setPoint(x, y) { ... }<br>
var x\_dim = 23;<br>
var y\_dim = 5;<br>
setPoint<mark>(y\_dim, x\_dim)</mark>; | Incorrect order of arguments **var x\_dim = 23; var y\_dim = 5; setPoint(y\_dim, x\_dim); Incorrect order of arguments**

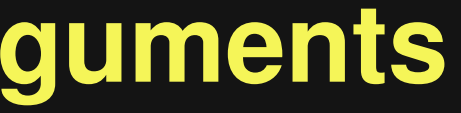

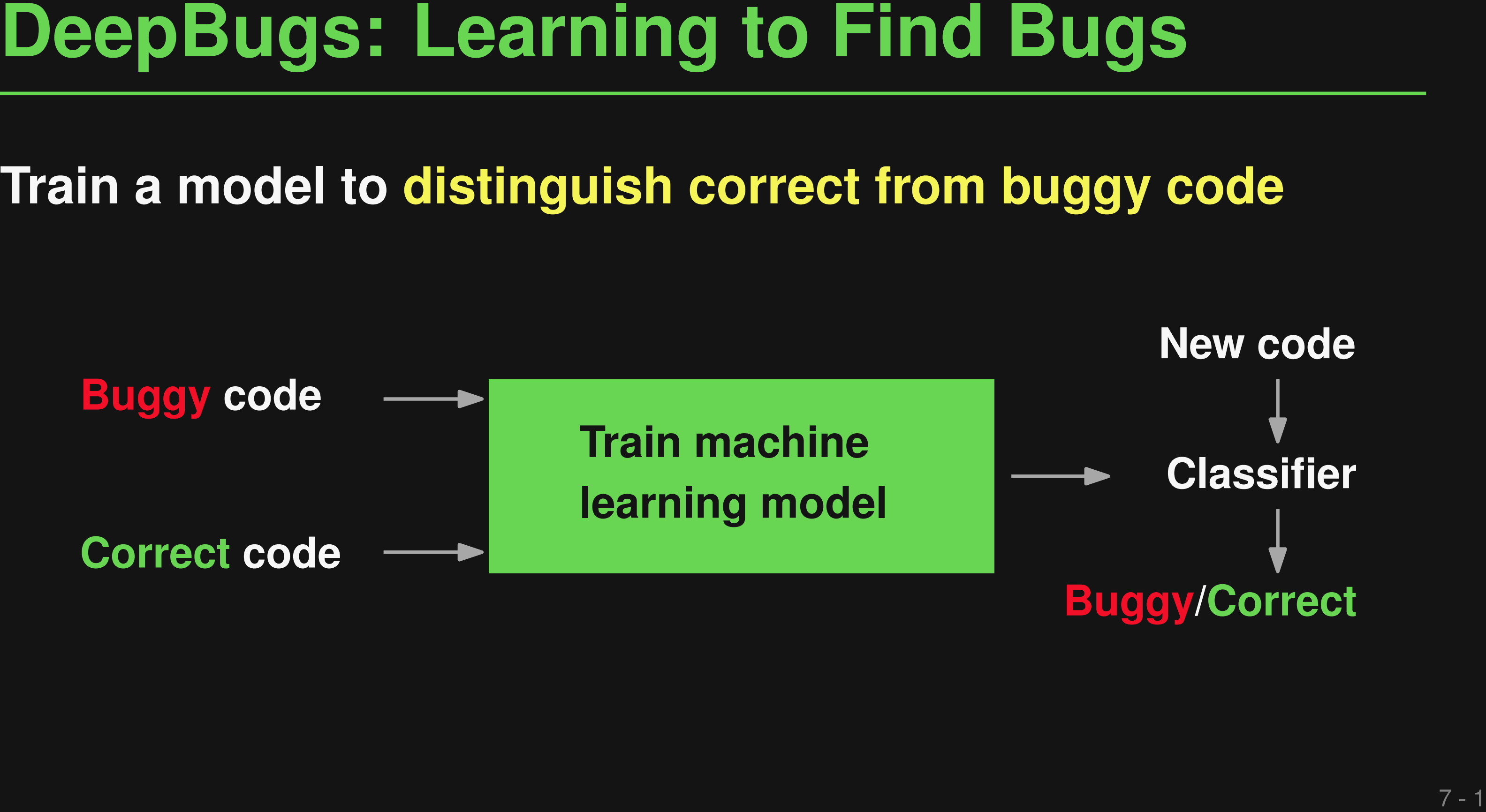

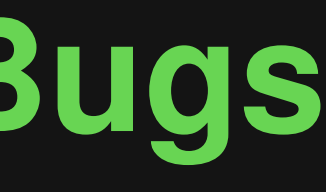

# **Buggy/Correct**

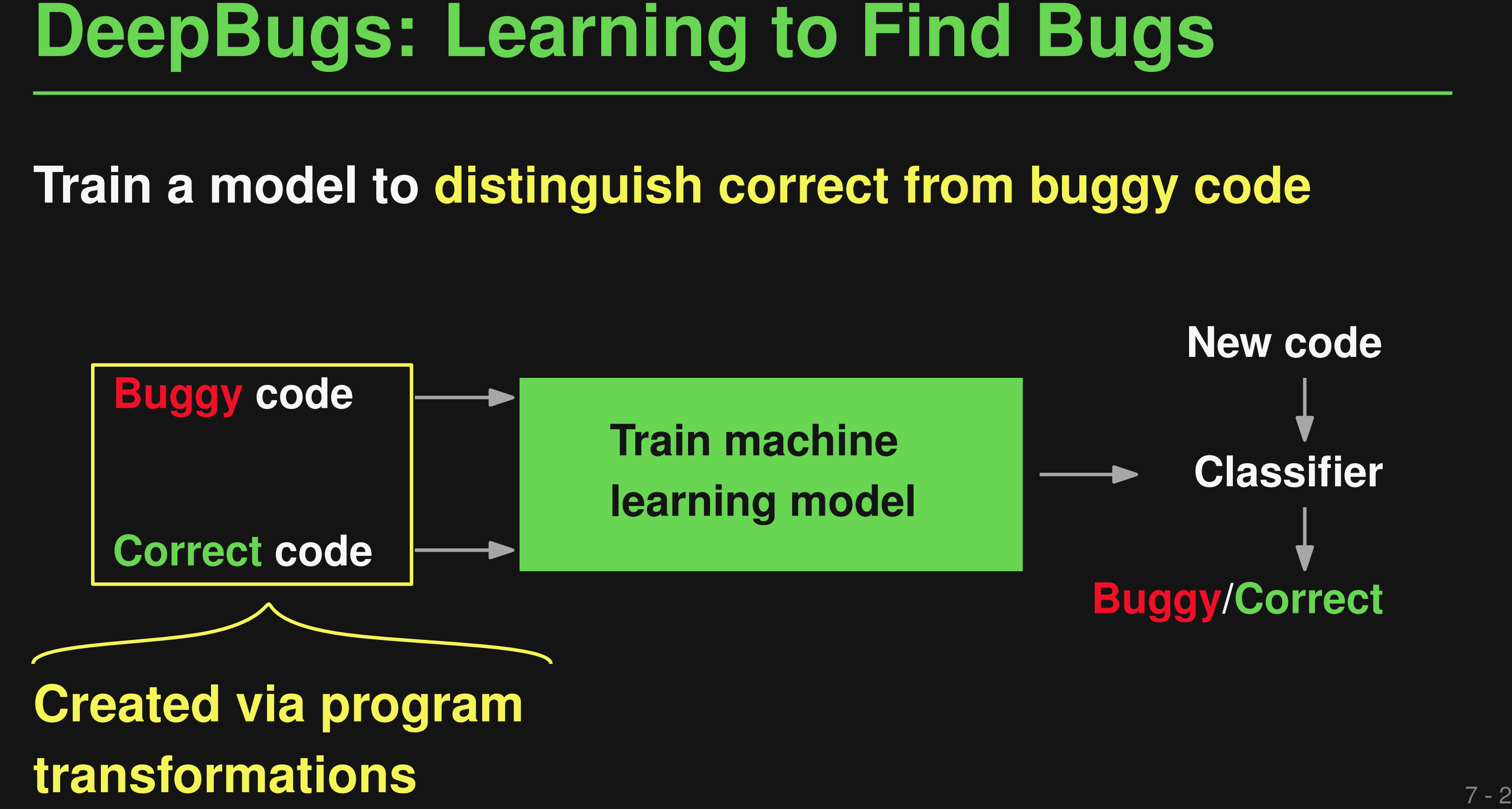

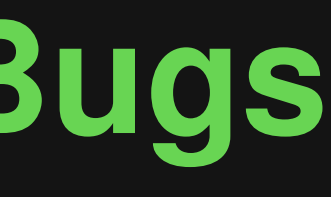

# **Buggy/Correct**

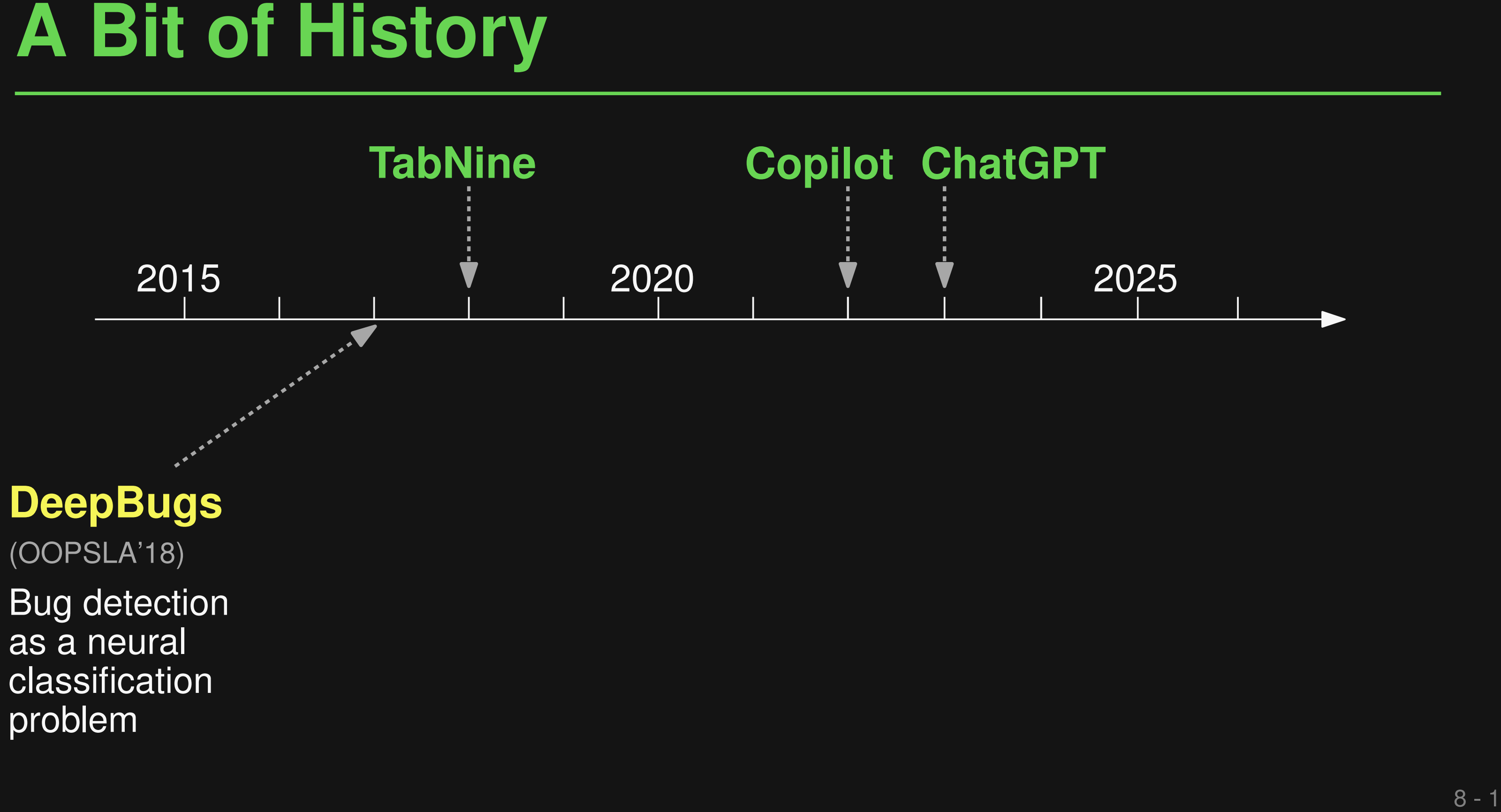

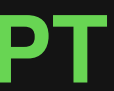

**DeepBugs**

(OOPSLA'18)

Bug detection as a neural classification problem

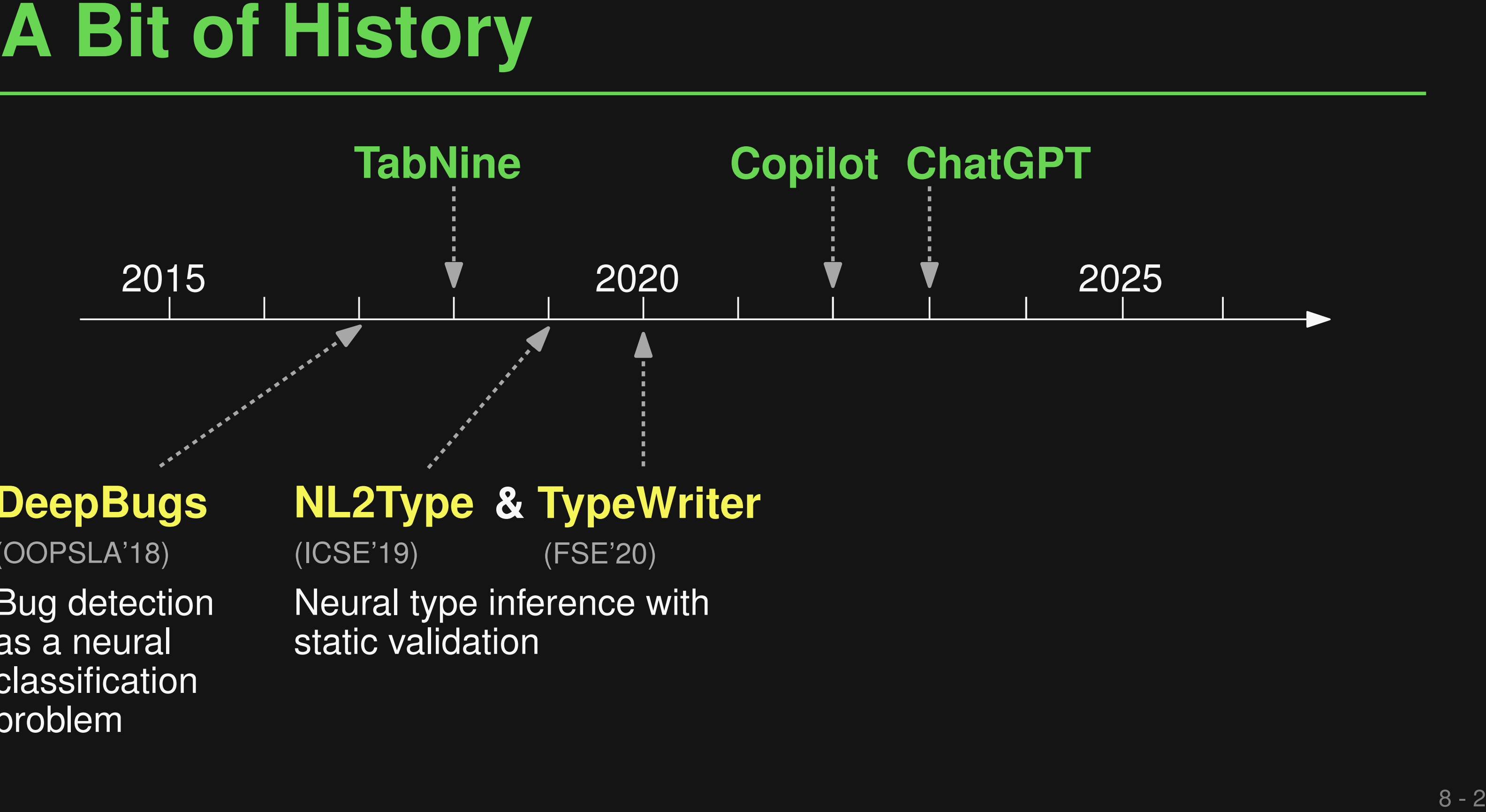

Neural type inference with static validation

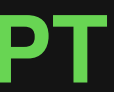

# **NL2Type & TypeWriter** (ICSE'19) (FSE'20)

```
Example: TypeWriter<br>
def find match(color) :<br>
"""<br>
Args:<br>
"color (str) : color to match on and return<br>
"""<br>
candidates = get_colors()<br>
for candidates :<br>
if color = candidates:<br>
return color<br>
return color<br>
return Mone<br>
de
def find_match(color):
   TV VV VV
  Args:
      color (str): color to match on and return
   TV VV VV
   candidates = get_colors()
   for candidate in candidates:
      if color == candidate:
         return color
   return None
def get_colors():
   return ["red", "blue", "green"]
```
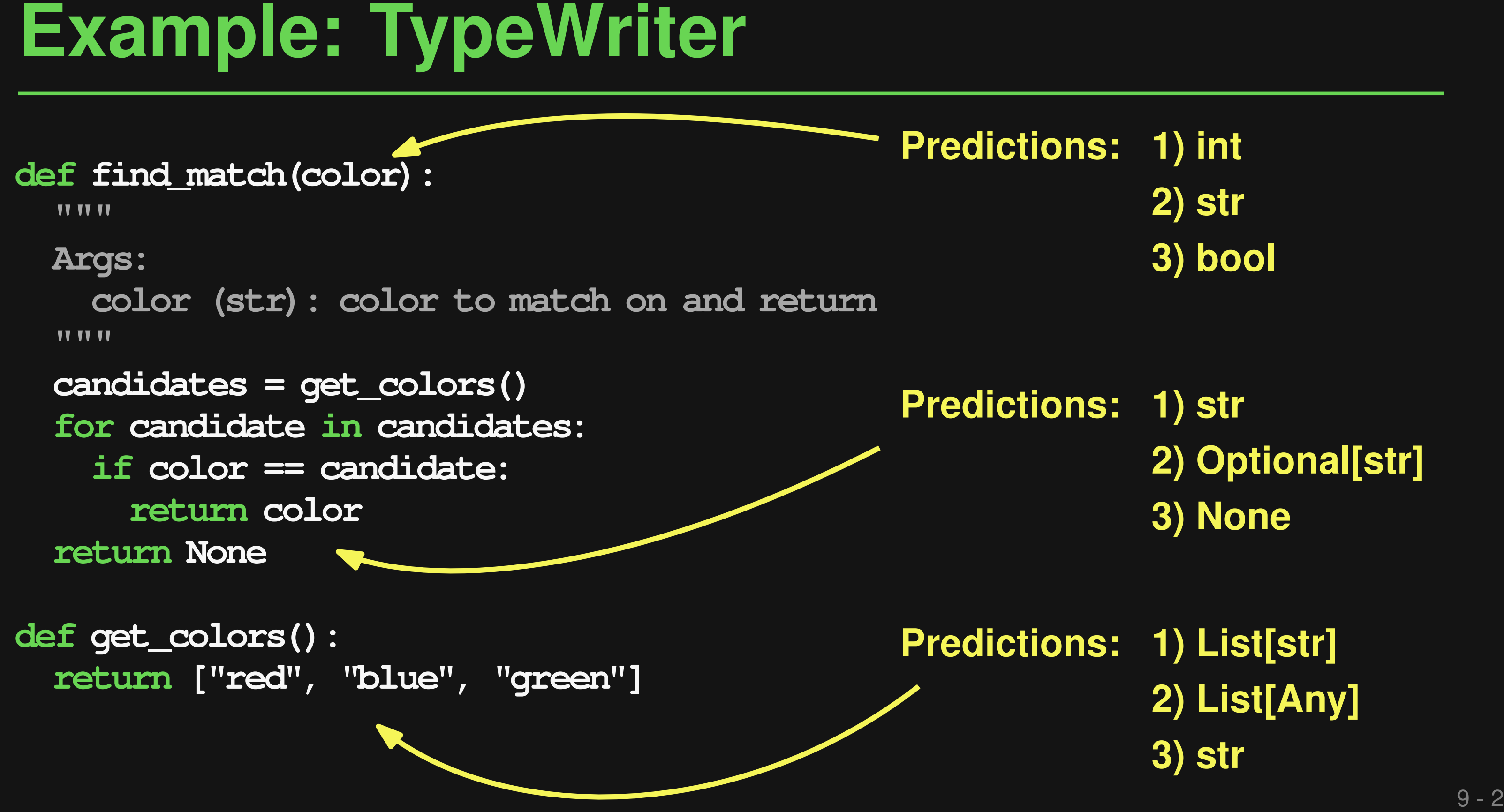

# Predictions: 1) str<br>
2) Optio<br>
3) None **2) Optional[str]**

# **1) int 3) bool Predictions: 2) str**

**1) List[str] 3) str Predictions:2) List[Any]**

# **1) int<br>
2) str<br>
2) bool**<br>
3) bool **2) str**

# **1) str 2) Optional[str] Predictions:** 1) str |<br>2) Optio<br>3) None

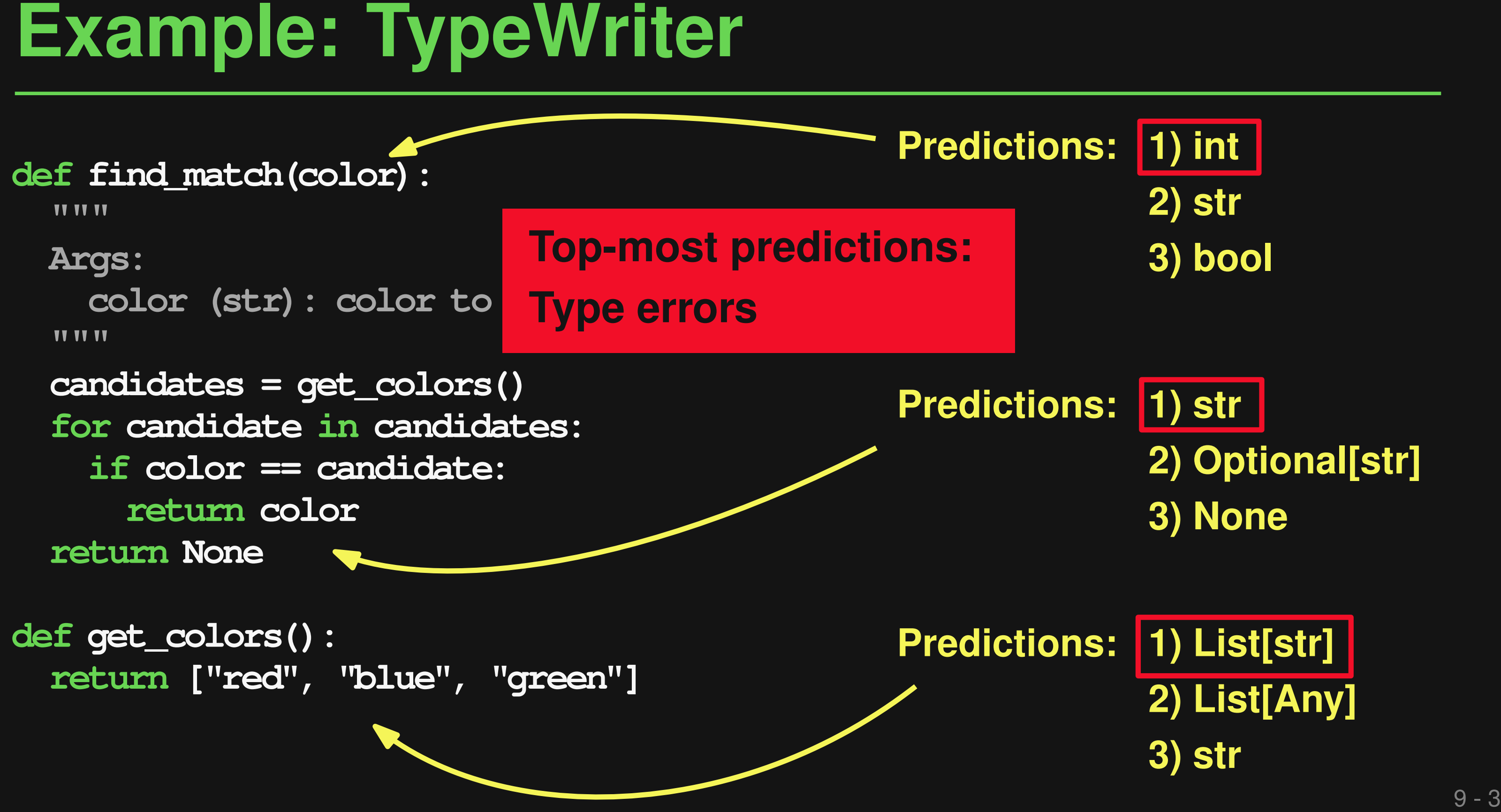

# **1) List[str] 3) str Predictions: 2) List[Any]**

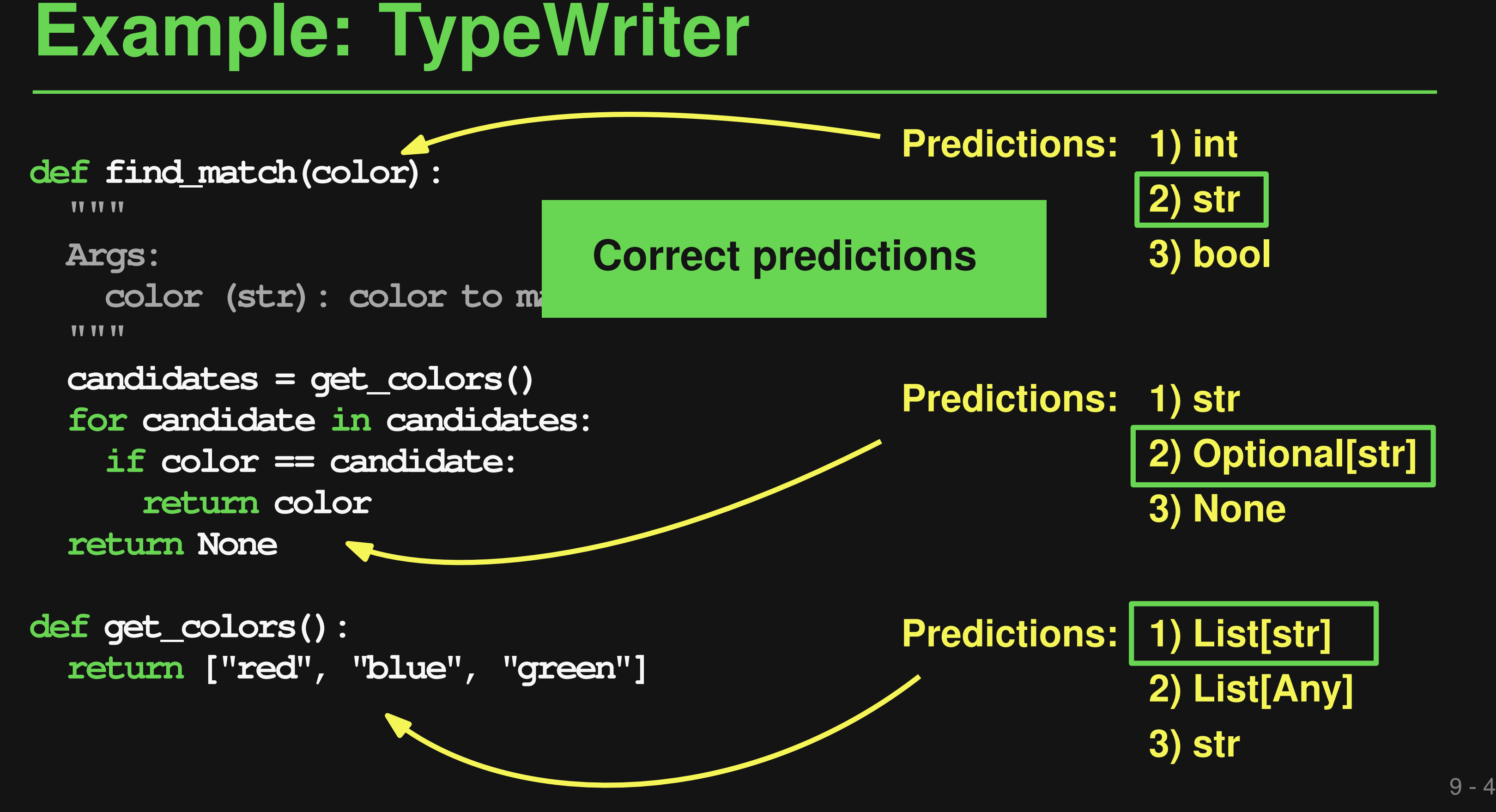

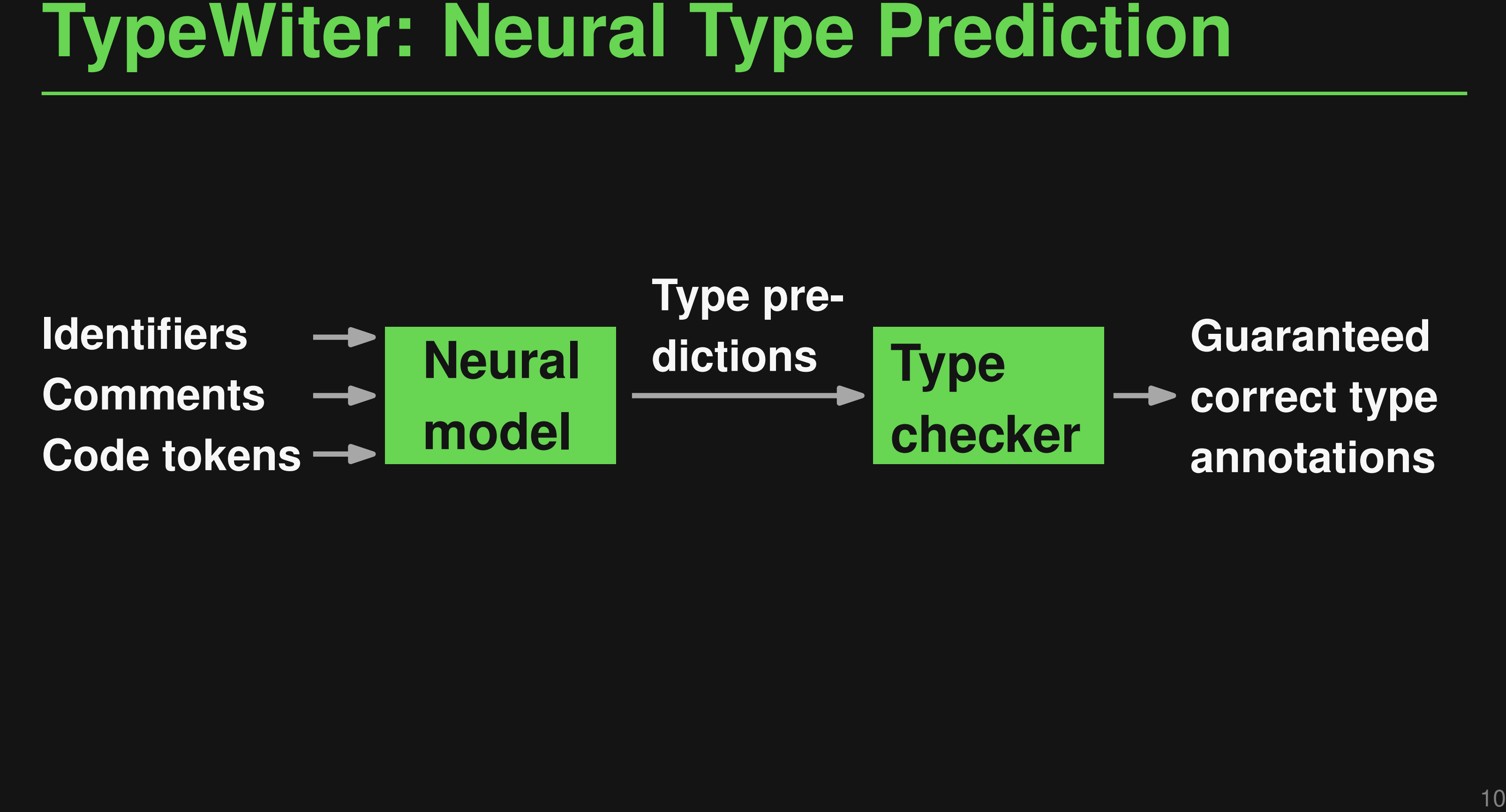

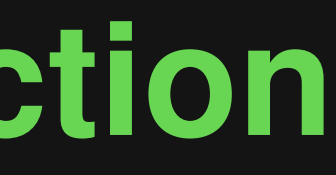

# **Guaranteed correct type annotations**

**DeepBugs**

(OOPSLA'18)

Bug detection as a neural classification problem

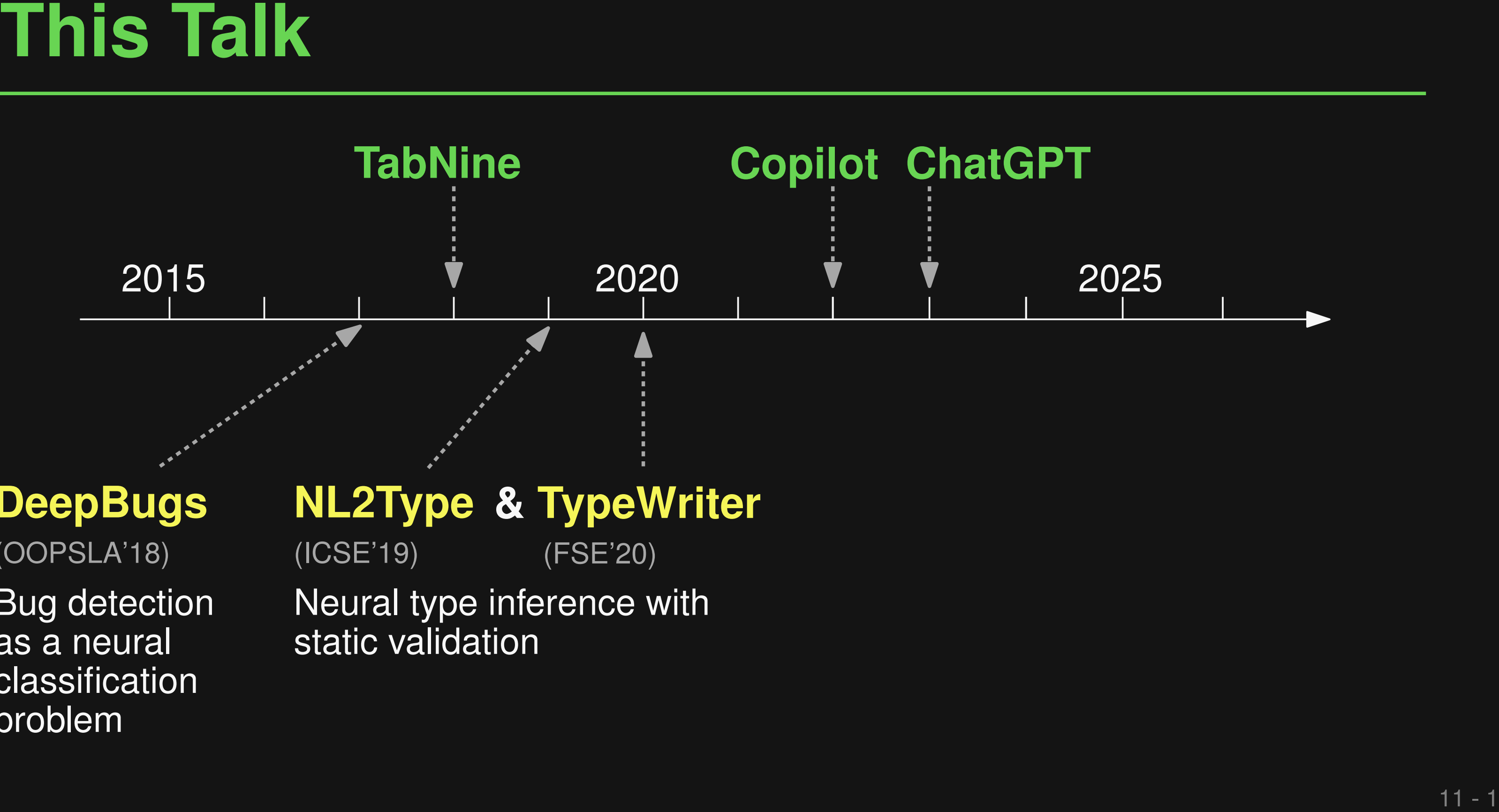

Neural type inference with static validation

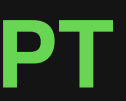

# **NL2Type & TypeWriter** (ICSE'19) (FSE'20)

Bug detection as a neural classification problem

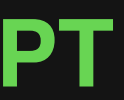

guided

execution

# **RepairAgent**

(arXiv'24)

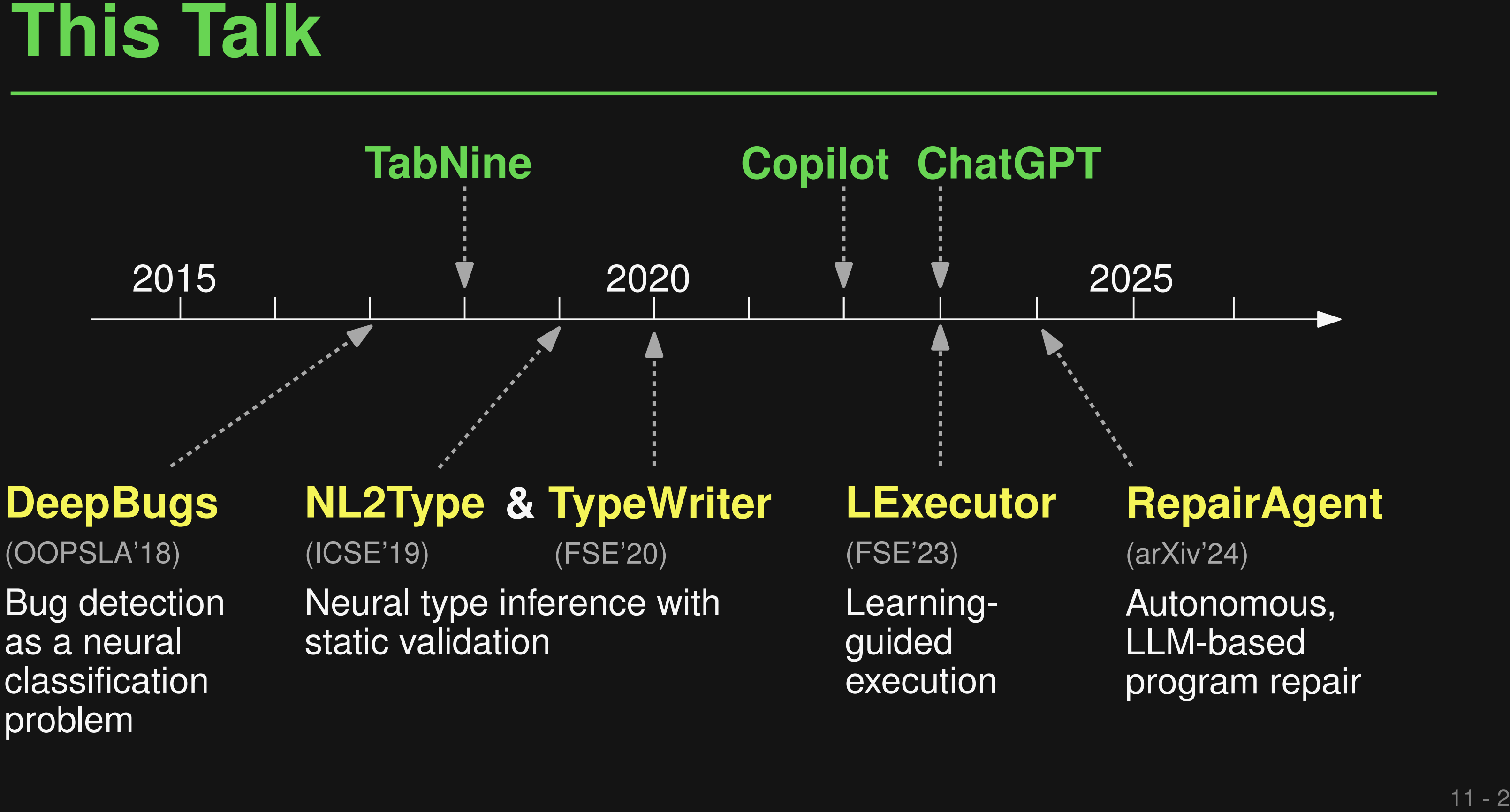

Autonomous, LLM-based program repair

static validation

# **RepairAgent**

(arXiv'24)

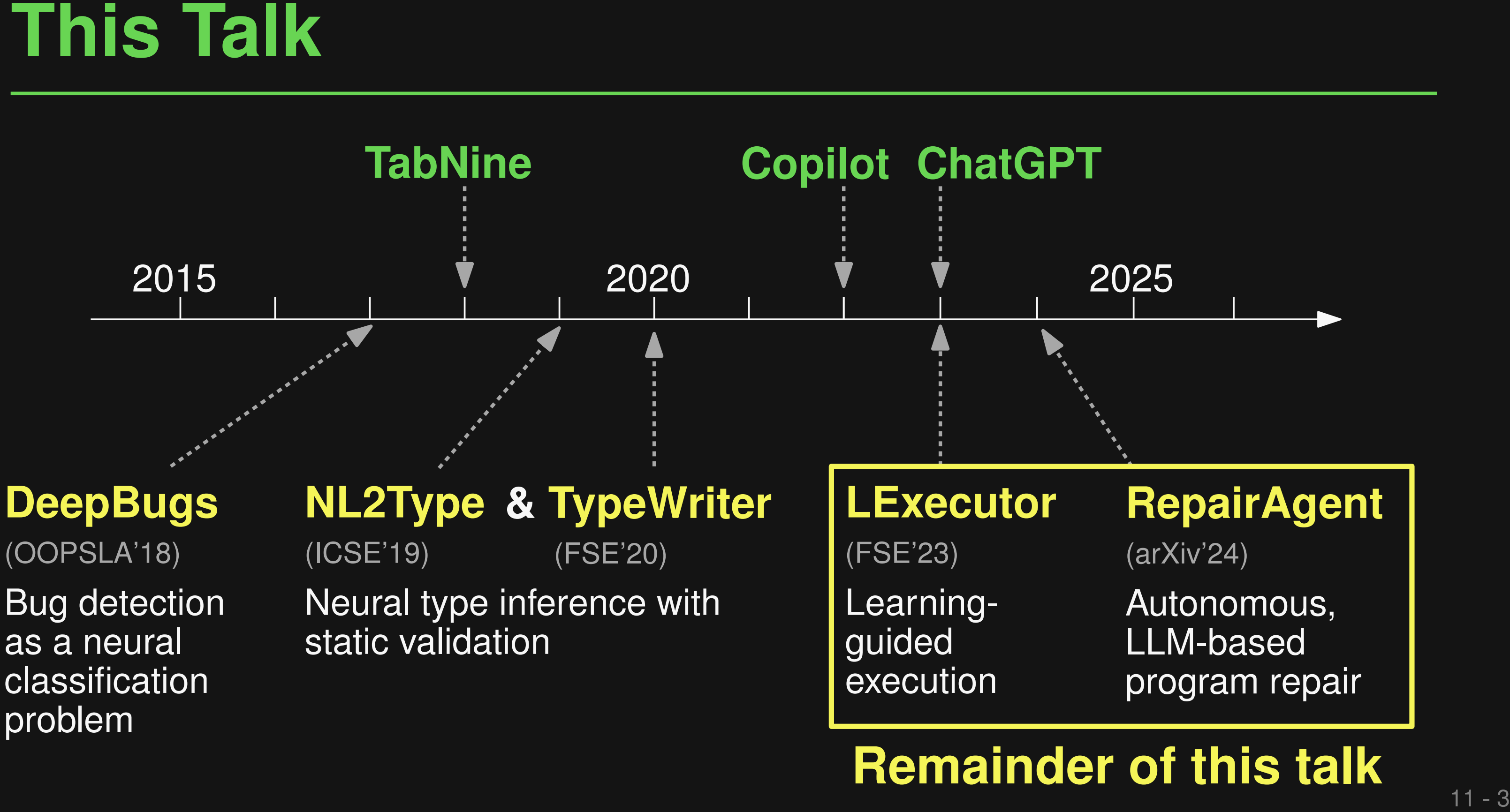

Autonomous, LLM-based program repair

# **Remainder of this talk**

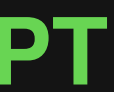

**if (not has\_min\_size(all\_data)): raise RuntimeError("not enough data")**

**Motivation**<br> **Imagine you want to execute this code:**<br>
if (not has min\_size(all\_data)):<br>
raise RuntimeError("not enough data")<br>
train\_len = round(0.8 \* len(all\_data))<br>
logger.info(f"Extracting data with {config\_str}")<br>
tr **train\_len = round(0.8 \* len(all\_data)) logger.info(f"Extracting data with {config\_str}") train\_data = all\_data[0:train\_len]**

**Missing variable**

**if (not has\_min\_size(all\_data)): raise RuntimeError("not enough data")**

**Motivation**<br>
Imagine you want to execute this code:<br>
if (not has min\_size(all\_data)):<br>
raise RuntimeError("not enough data")<br>
train\_len = round(0.8 \* len(all\_data))<br>
logger.info(f"Extracting data with {config\_str}")<br>
trai **train\_len = round(0.8 \* len(all\_data)) logger.info(f"Extracting data with {config\_str}") train\_data = all\_data[0:train\_len]**

**Motivation**<br> **Imagine you want to execute this code:**<br> **Missing function**<br>
if (not has  $\min_{x}^{i}$  size (all data))<br>
raise RuntimeError ("not enough data")<br>
train\_len = round(0.8 \* len(all\_data))<br>
logger.info(f"Extracting **Missing function Missing variable if (not has\_min\_size(all\_data)): raise RuntimeError("not enough data") train\_len = round(0.8 \* len(all\_data)) logger.info(f"Extracting data with {config\_str}") train\_data = all\_data[0:train\_len]**

**Missing variable**

**Motivation**<br>
Imagine you want to execute this code:<br>
Missing function <u>Internative Missing variable</u><br>
if (not has min<sup>t</sup>size(all\_data))<br>
raise RuntimeError("not enough data")<br>
train\_len = round(0.8 \* len(all\_data))<br>
logge **Missing function Missing variable if (not has\_min\_size(all\_data)): raise RuntimeError("not enough data") train\_len = round(0.8 \* len(all\_data)) logger.info(f"Extracting data with {config\_str}") train\_data = all\_data[0:train\_len]**

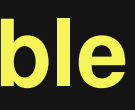

**Motivation**<br>
Imagine you want to execute this code:<br>
Missing function<br>
if (not has min size (all data))<br>
raise RuntimeError ("not enough data")<br>
train\_len = round(0.8 \* len(all\_data))<br>
logger.info(f"Extracting data with { **Missing function Missing variable Missing import Missing variable and attribute if (not has\_min\_size(all\_data)): raise RuntimeError("not enough data") train\_len = round(0.8 \* len(all\_data)) logger.info(f"Extracting data with {config\_str}") train\_data = all\_data[0:train\_len] # ...**

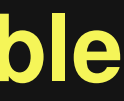

# **Execute Incomplete Code?**<br> **Enables various dynamic analyses**<br> **Enables various dynamic analyses**<br> **Exerchions**<br> **Exable Sompare two code snippets for semantic equivalence**<br> **Positions 12 Validate and filter LLM-predicted**

# **Enables various dynamic analyses**

- Check for exceptions and assertion violations
- Compare two code snippets for semantic equivalence
- Validate static analysis warnings
- Validate and filter LLM-predicted code
- $\langle Your\, favorite\, application\, here \rangle$

# **Executing Ain't Easy**<br>
Lots of incomplete code:<br>
• Code snippets from Stack Overflow<br>
• Code generated by language models<br>
• Code extracted from deep inside complex projects<br>
• Code extracted from deep inside complex proj

# **Lots of incomplete code:**

- Code snippets from Stack Overflow
- Code generated by language models
- Code extracted from deep inside complex projects

# **Lots of incomplete code:**

- Code snippets from Stack Overflow
- Code generated by language models
- Code extracted from deep inside complex projects

# **Executing Ain't Easy**<br>
Lots of incomplete code:<br>
• Code snippets from Stack Overflow<br>
• Code generated by language models<br>
• Code extracted from deep inside complex projects<br>
Can we automatically fill in the missing infor **Can we automatically fill in the missing information?**

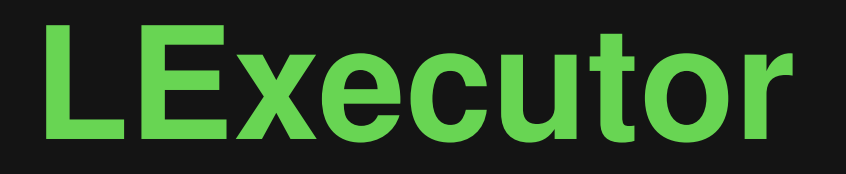

**Learning-guided approach for executing arbitrary code**<br> **Exercity**<br> **Exercist properts**<br> **Exercist missing values with neural model**<br> **Exercist missing values with neural model**<br> **Exercise Inject values into the execution Learning-guided approach for executing arbitrary code snippets**

**Predict missing values with neural model** 

■ Inject values into the execution

**Underconstrained execution: No guarantee that values are realistic**

**if (not has\_min\_size(all\_data)): raise RuntimeError("not enough data")**

**Example: LExecutor**<br>
Let's "lexecute" the motivating example:<br>
if (not has min\_size(all\_data)):<br>
raise RuntimeError("not enough data")<br>
train\_len = round(0.8 \* len(all\_data))<br>
logger.info(f"Extracting data with {config\_st **train\_len = round(0.8 \* len(all\_data)) logger.info(f"Extracting data with {config\_str}") train\_data = all\_data[0:train\_len]**

- **Example: LExecutor**<br>
Let's "lexecute" the motivating example:<br>
if (not has min\_size(all\_data)) :<br>
raise RuntimeError("not enough data")<br>
train\_len = round(0.8 \* len(all\_data))<br>
logger.info(f"Extracting data with {config\_s **if (not has\_min\_size(all\_data)): raise RuntimeError("not enough data")**
- **train\_len = round(0.8 \* len(all\_data)) logger.info(f"Extracting data with {config\_str}") train\_data = all\_data[0:train\_len]**

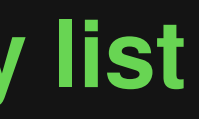

- **Example: LExecutor**<br>
Let's "lexecute" the motivating example:<br>
Function that returns  $\text{True}$   $\longrightarrow$  Non-empty list<br>
if (not has  $\min_{\text{size}}^{\dagger}$  size (all\_data))<br>
raise RuntimeError ("not enough data")<br>
train\_len = round(0.8 **if (not has\_min\_size(all\_data)): raise RuntimeError("not enough data")**
- **train\_len = round(0.8 \* len(all\_data)) logger.info(f"Extracting data with {config\_str}") train\_data = all\_data[0:train\_len]**

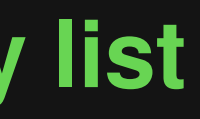
- **Example: LExecutor**<br> **Let's "lexecute" the motivating example:**<br> **Function that returns True**  $\longrightarrow$  Non-empty list<br>
if (not has min size (all\_data))<br>
raise RuntimeError ("not enough data")<br> **Irain\_len** = round(0.8 \* len(al **if (not has\_min\_size(all\_data)): raise RuntimeError("not enough data")**
- **train\_len = round(0.8 \* len(all\_data)) logger.info(f"Extracting data with {config\_str}") train\_data = all\_data[0:train\_len]**

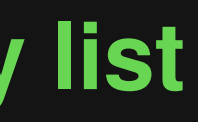

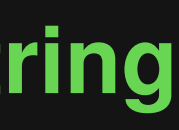

- **Example: LExecutor**<br>
Let's "lexecute" the motivating example:<br>
Function that returns  $\text{True}$   $\longrightarrow$  Non-empty list<br>
if (not has  $\min_{\text{size}} \text{size}(\text{all\_data})$ )<br>
raise RuntimeError("not enough data")<br>
train\_len = round(0.8 \* len(all **if (not has\_min\_size(all\_data)): raise RuntimeError("not enough data")**
- **train\_len = round(0.8 \* len(all\_data)) logger.info(f"Extracting data with {config\_str}") train\_data = all\_data[0:train\_len]**
	- **Object with Non-empty string a method**

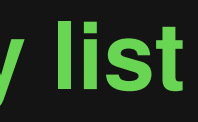

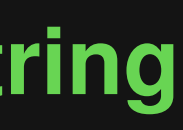

**# ...**

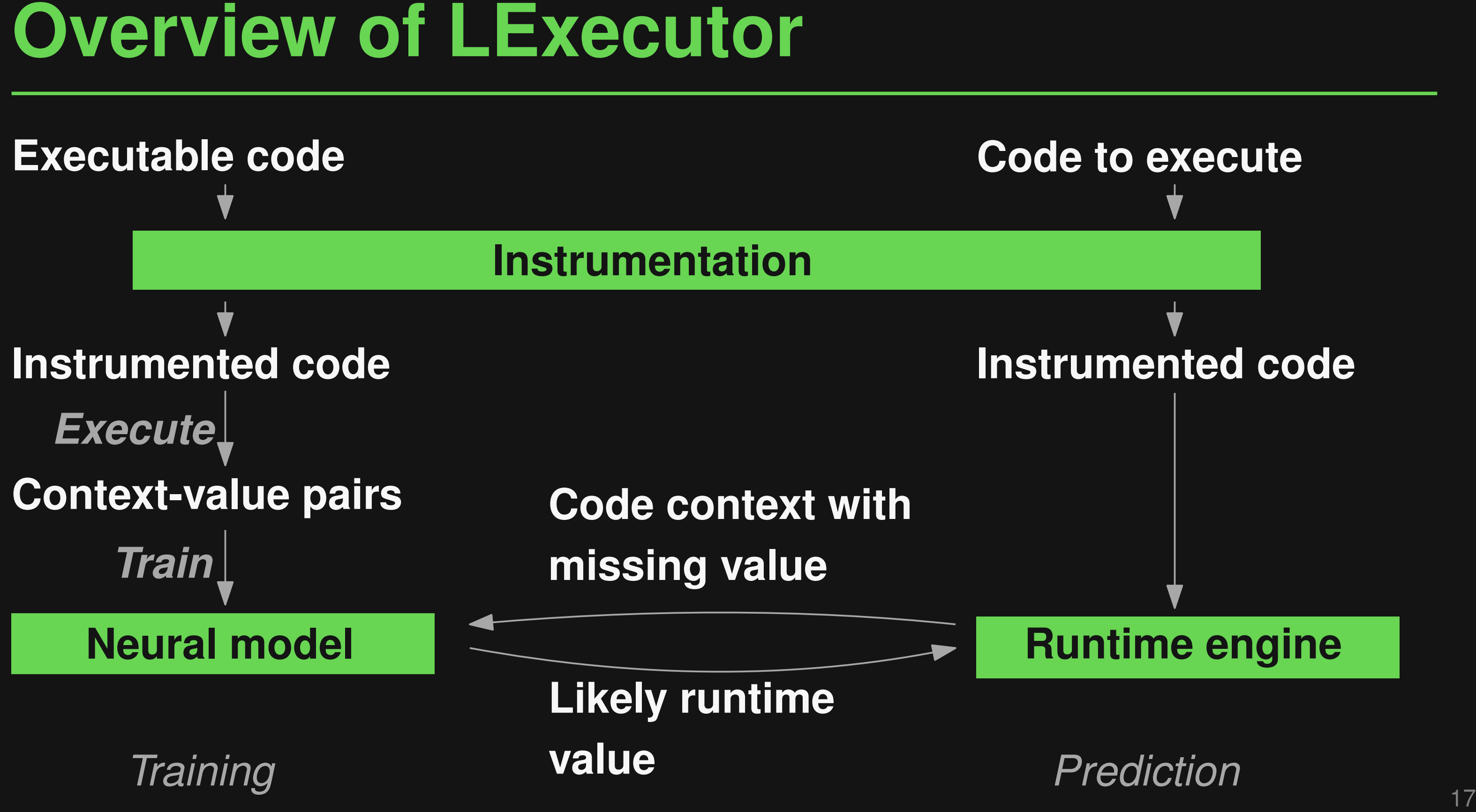

- **18 Code Instrumentation<br>
 Wrap reads of variables, reads of attributes, and<br>
function calls<br>
 During training: Observe runtime values<br>
 During prediction: Inject missing values<br>
 AST-based source-to-source instrume** ■ **Wrap reads of variables, reads of attributes, and function calls**
	- □ During training: Observe runtime values
	- □ During prediction: Inject missing values
- **AST-based source-to-source instrumentation**
	- □ Drop-in replacement for original code
	- □ Same semantics, except for reads of values

Example<br>
Original code:<br>
x = foo()<br>
y = x.bar + z<br>
<br>
(19-1  $x = foo()$ **y = x.bar + z**

**x = foo() y = x.bar + z**

# *Instrumented code:*

- **Example**<br>
Original code:<br>  $x = f\infty$  ()<br>  $y = x \cdot \text{bar} + z$ <br> **Instrumented code:**<br>  $x = \underbrace{-c_{336}, \underbrace{-r_{335}, \text{ "foo", lambda: foo)}}_{y = \underbrace{-a_{538}, \underbrace{-r_{337}, \text{ "x", lambda: x}}_{x = r_{238}, \text{ "z", lambda: z}}} \times \text{ }}$ **x = \_c\_(536, \_n\_(535, "foo", lambda: foo))**
	- **y = \_a\_(538, \_n\_(537, "x", lambda: x), "bar") \**
		- **+ \_n\_(539, "z", lambda: z)**

**Example**<br>
Original code:<br>  $x = f\infty$  ()<br>  $y = x \cdot bx + z$ <br>
Lambda function to<br>
postpone the read (to be<br> *Instrumented code:*<br>  $x = -c_1(536, -n_1(535, "foo", lambda: foo))$ <br>  $y = -a_1(538, -n_1(537, "x", lambda: x), "bar")$ <br>  $+ n_1(539, "z", lambda: z)$ **x = foo() y = x.bar + z** *Instrumented code:* **x = \_c\_(536, \_n\_(535, "foo", lambda: foo)) y = \_a\_(538, \_n\_(537, "x", lambda: x), "bar") \ + \_n\_(539, "z", lambda: z) Lambda function to postpone the read (to be**

# **called by runtime engine)**

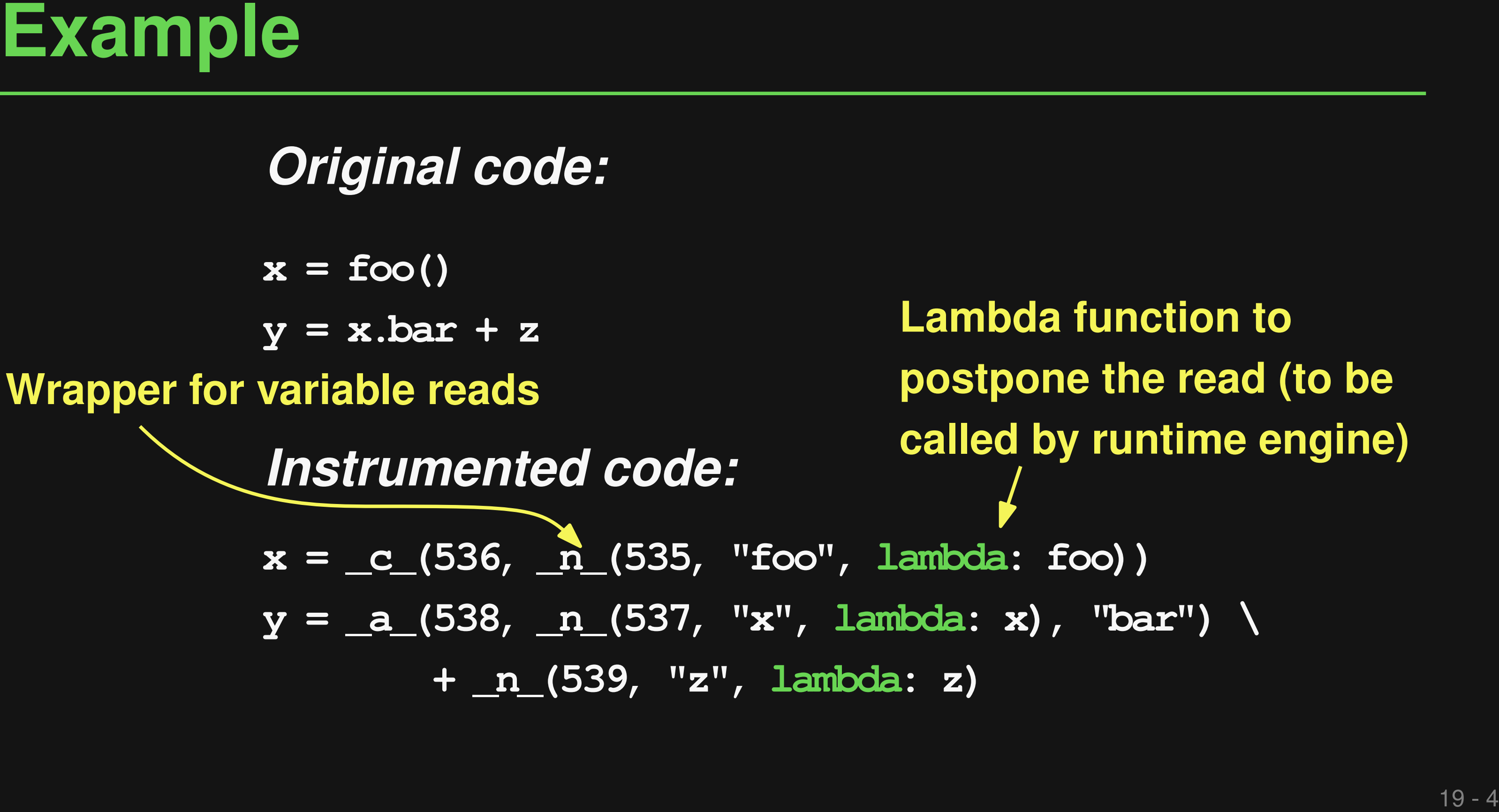

# **Lambda function to postpone the read (to be called by runtime engine)**

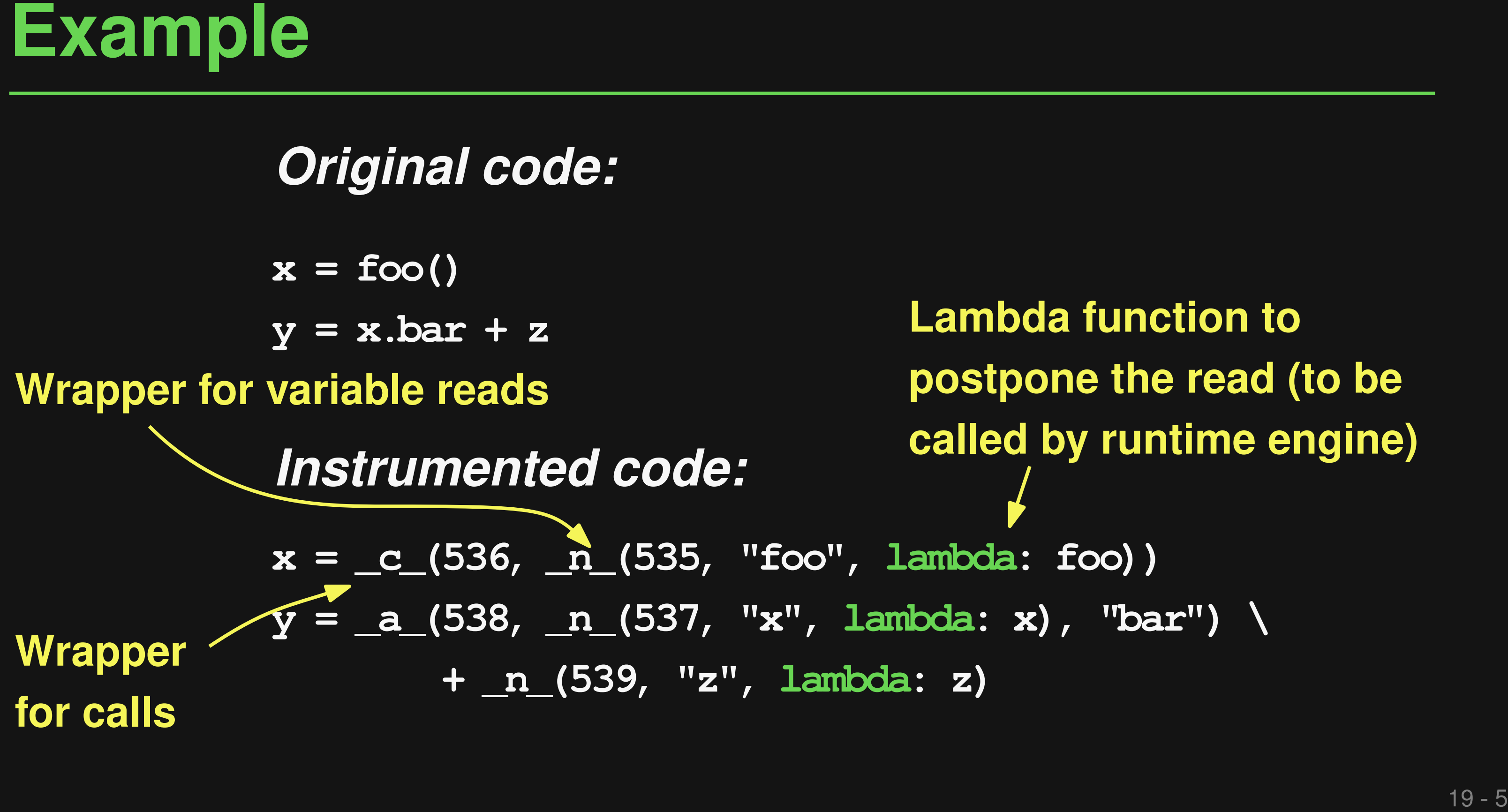

# **Lambda function to postpone the read (to be called by runtime engine)**

- 
- 

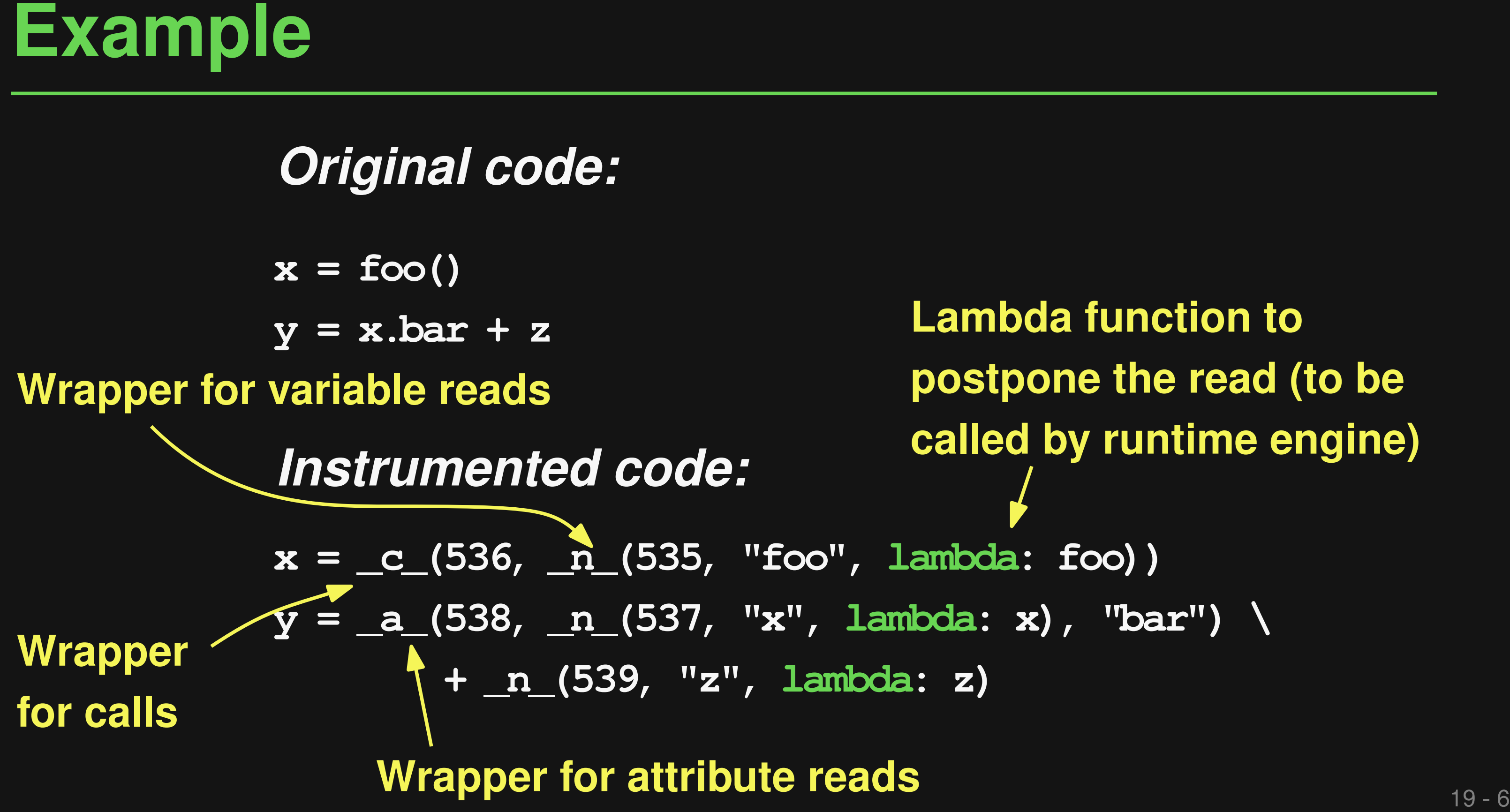

# **Lambda function to postpone the read (to be called by runtime engine)**

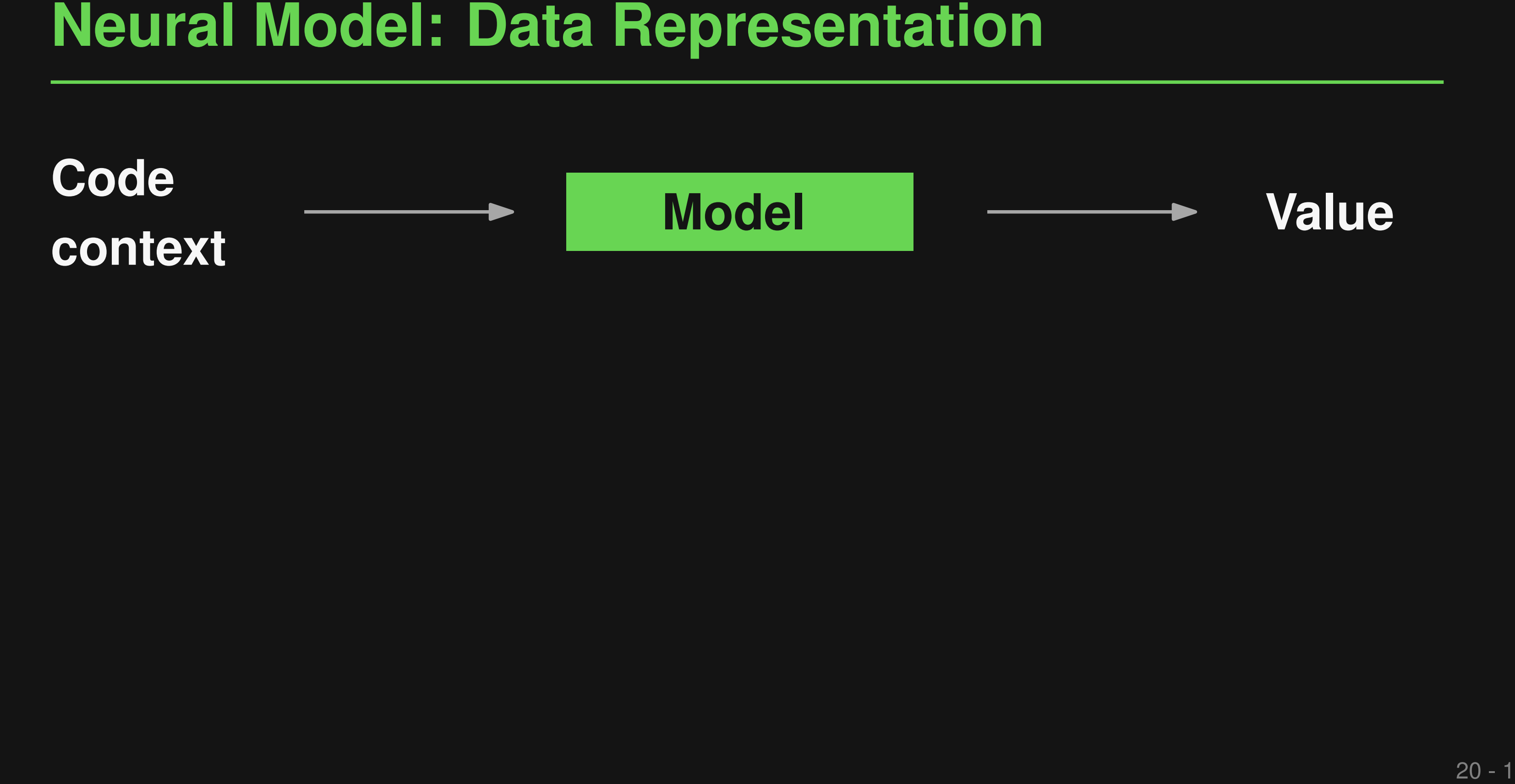

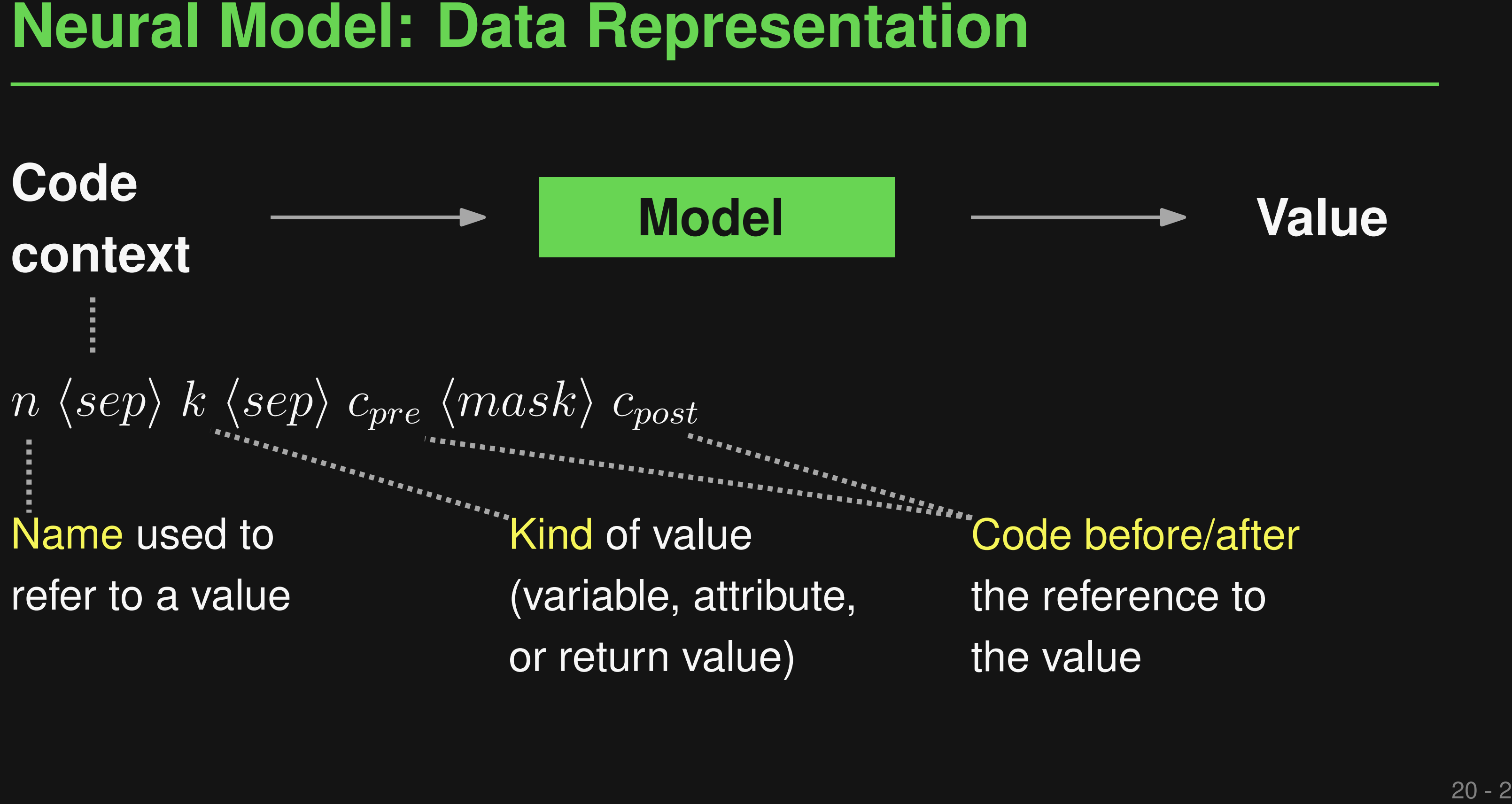

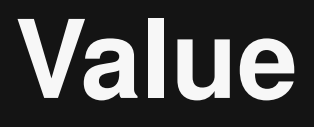

# the reference to the value

# **Concrete values abstracted into 23 classes, e.g.,**

- None, True, False
- Negative/zero/positive integer
- Empty/non-empty list
- **Callable**

# **Neural Model: Data Representation<br>
Code<br>
context<br>
23 classes, e.g.,<br>
23 classes, e.g.,<br>
3 classes, e.g.,<br>
Finder School Andre School Andre School Andre School Andre School Andre School And School And School And School And context Model Model Model Model Model Model Model Value**

# **Code**

- **Fine-tune a pre-trained CodeT5 model**
- **21 Train & Predict**<br> **21 Fine-tune a pre-trained CodeT5 model**<br> **21 During prediction:**<br> **21 For each use of a value**<br> **21 Fundefined, query the model and return its prediction**<br> **21 Fundefined, query the model and return** ■ **During prediction: For each use of a value**
	- □ Read value and, if it exists, return it
	- $\Box$  If undefined, query the model and return its prediction

# ■ **Training data**

□ 226k unique value-use events from five projects

# ■ **Code snippets to execute**

- Open-source functions: 1,000 extracted from five projects
- ■<br>
 Training data<br>
 226k unique value-use events from five projects<br>
 Code snippets to execute<br>
 Open-source functions: 1,000 extracted from five projects<br>
 Stack Overflow snippets: 462 syntactically correct code sni □ Stack Overflow snippets: 462 syntactically correct code snippets in answers to 1,000 Python-related questions

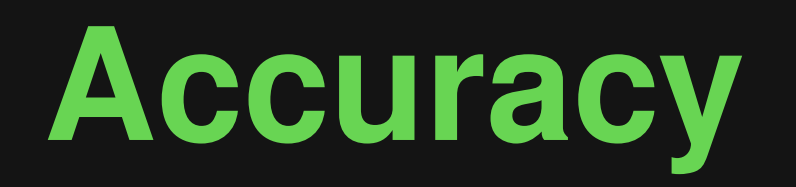

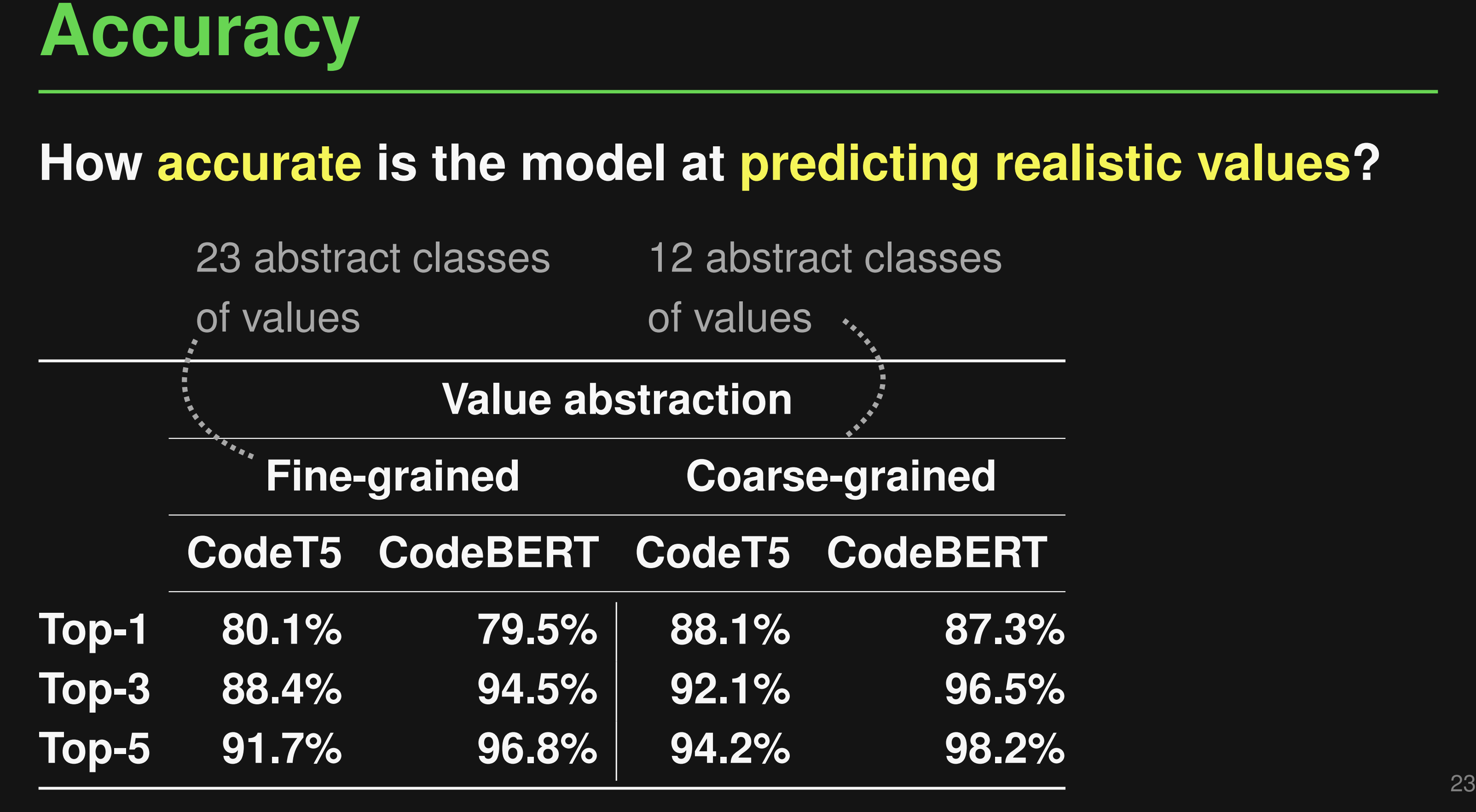

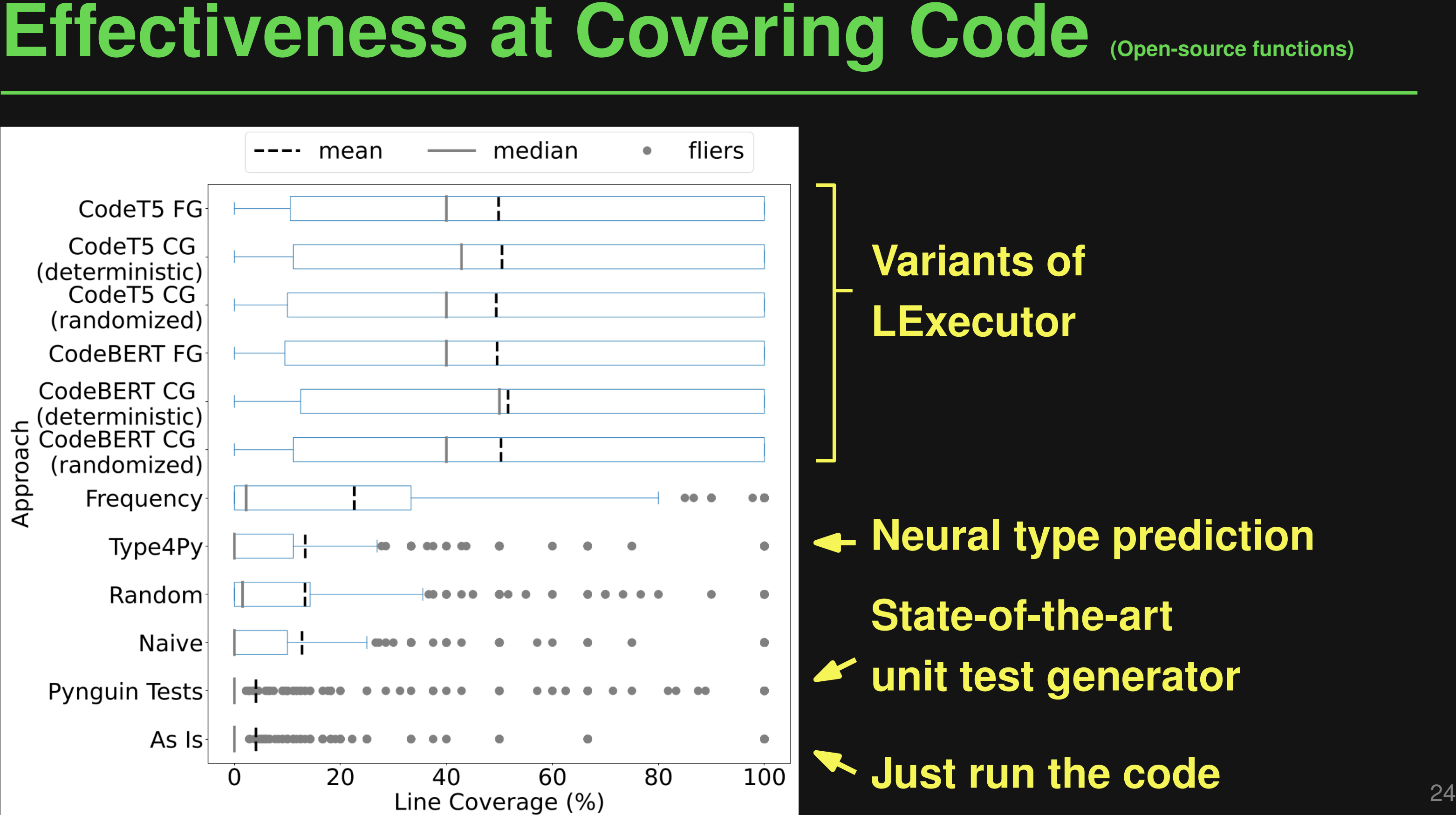

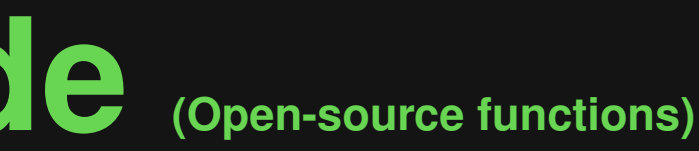

- 
- **Just run the code**

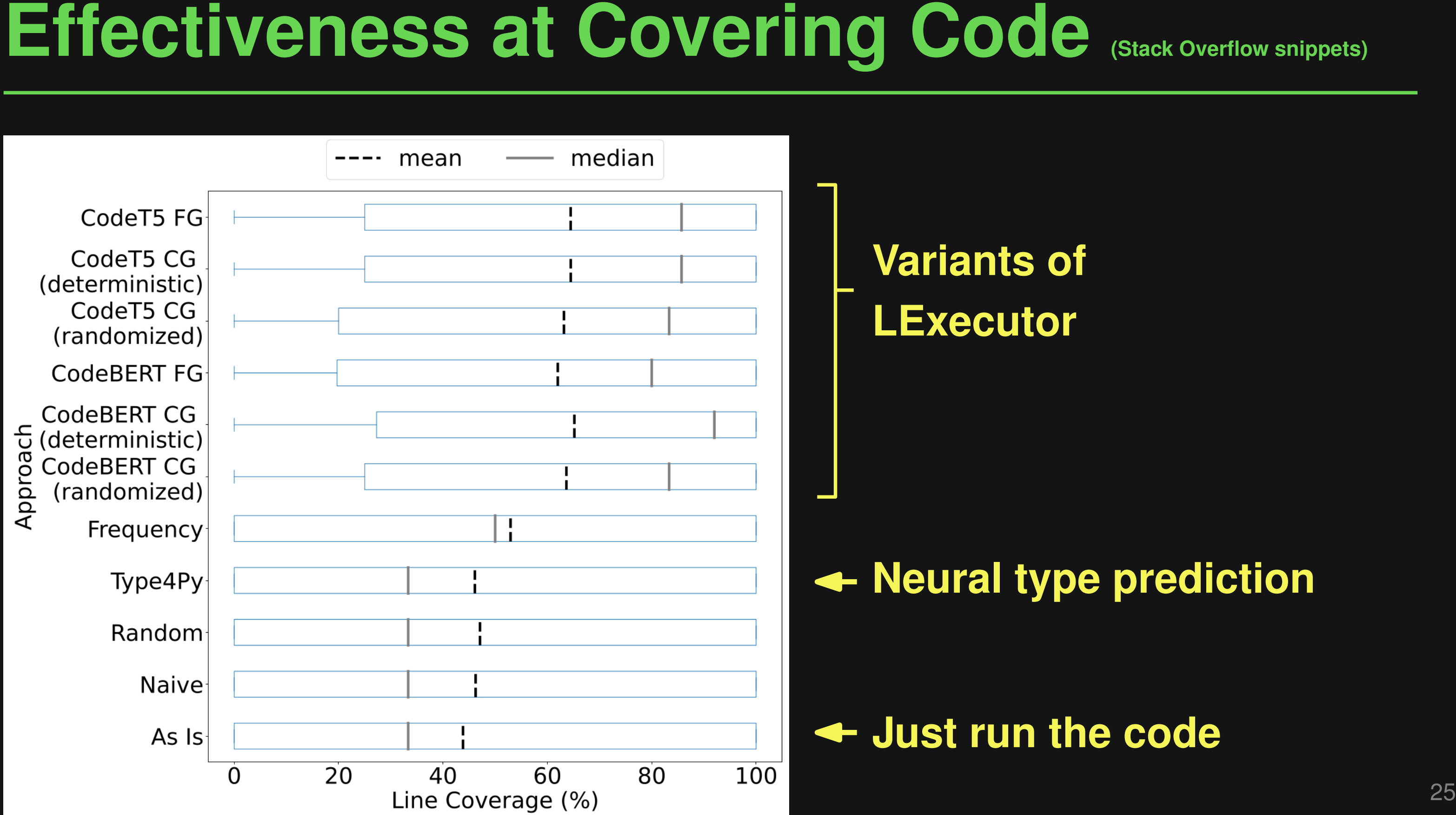

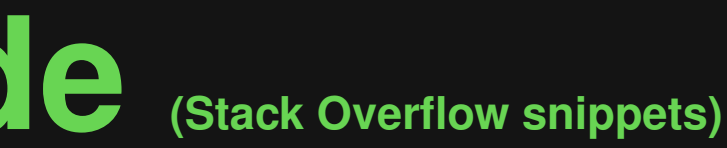

# **Neural type prediction**

# **Symbolic reasoning**

- Execute code using standard PL semantics
- Enables various dynamic analyses

# **Neural reasoning**

- Fill-in missing information on
	- demand during the execution
- Enables execution of otherwise "unexecutable" code
- **Symbolic reasoning**<br> **Executor**<br> **Execute code using standard**<br> **Execute code using standard**<br> **Execute code using standard**<br> **Execution**<br> **Execution**<br> **Execution**<br> **Execution**<br> **Execution**<br> **Execution**<br> **Execution**<br> **Exe** Paper: "LExecutor: Learning-Guided Execution" (FSE, 2023, Distinguished Paper Award) Code: https://github.com/michaelpradel/LExecutor

# **RepairAgent**

(arXiv'24)

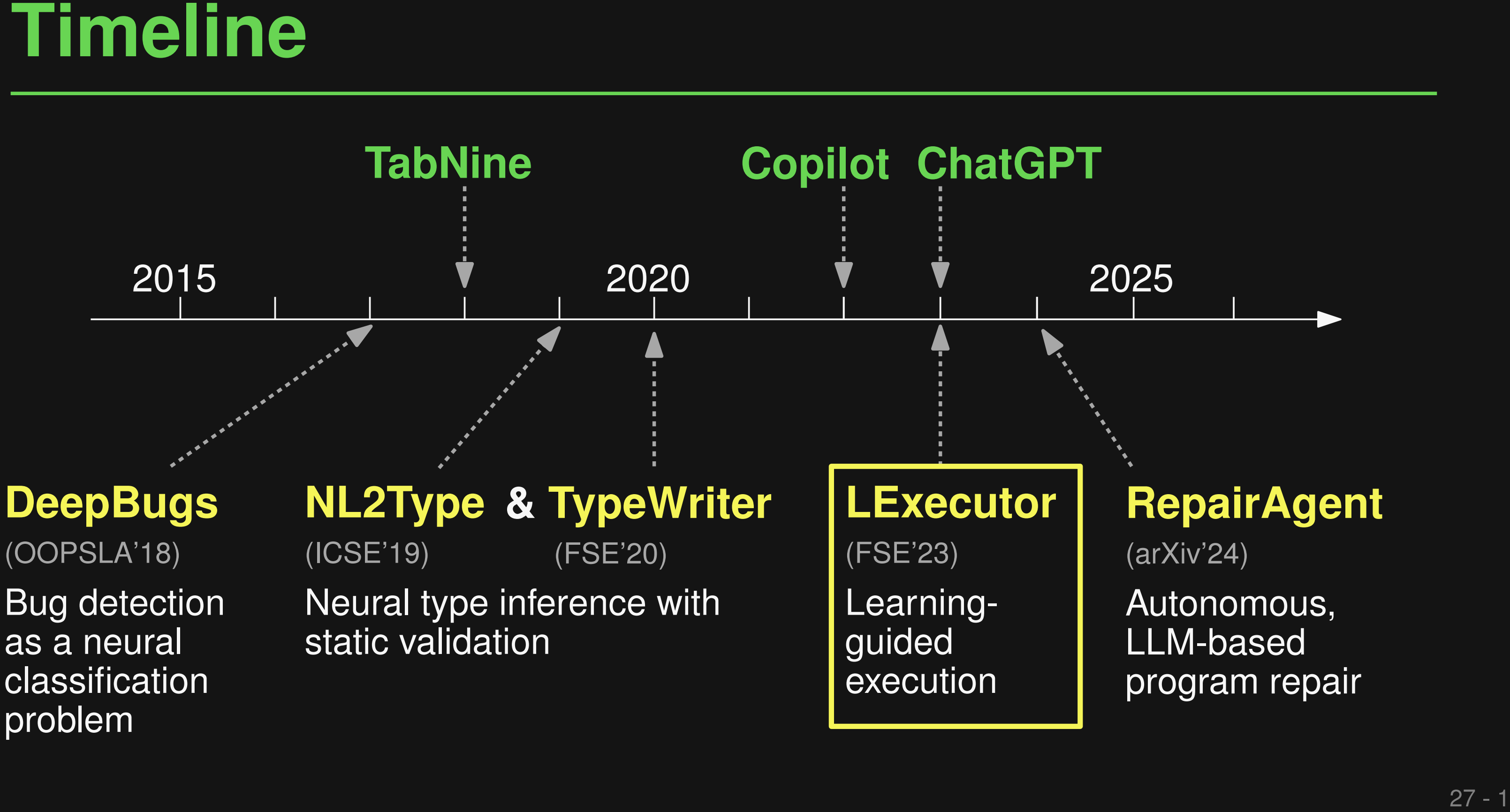

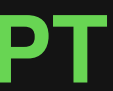

Autonomous, LLM-based program repair

Bug detection as a neural classification problem

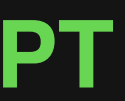

guided

execution

# **RepairAgent**

(arXiv'24)

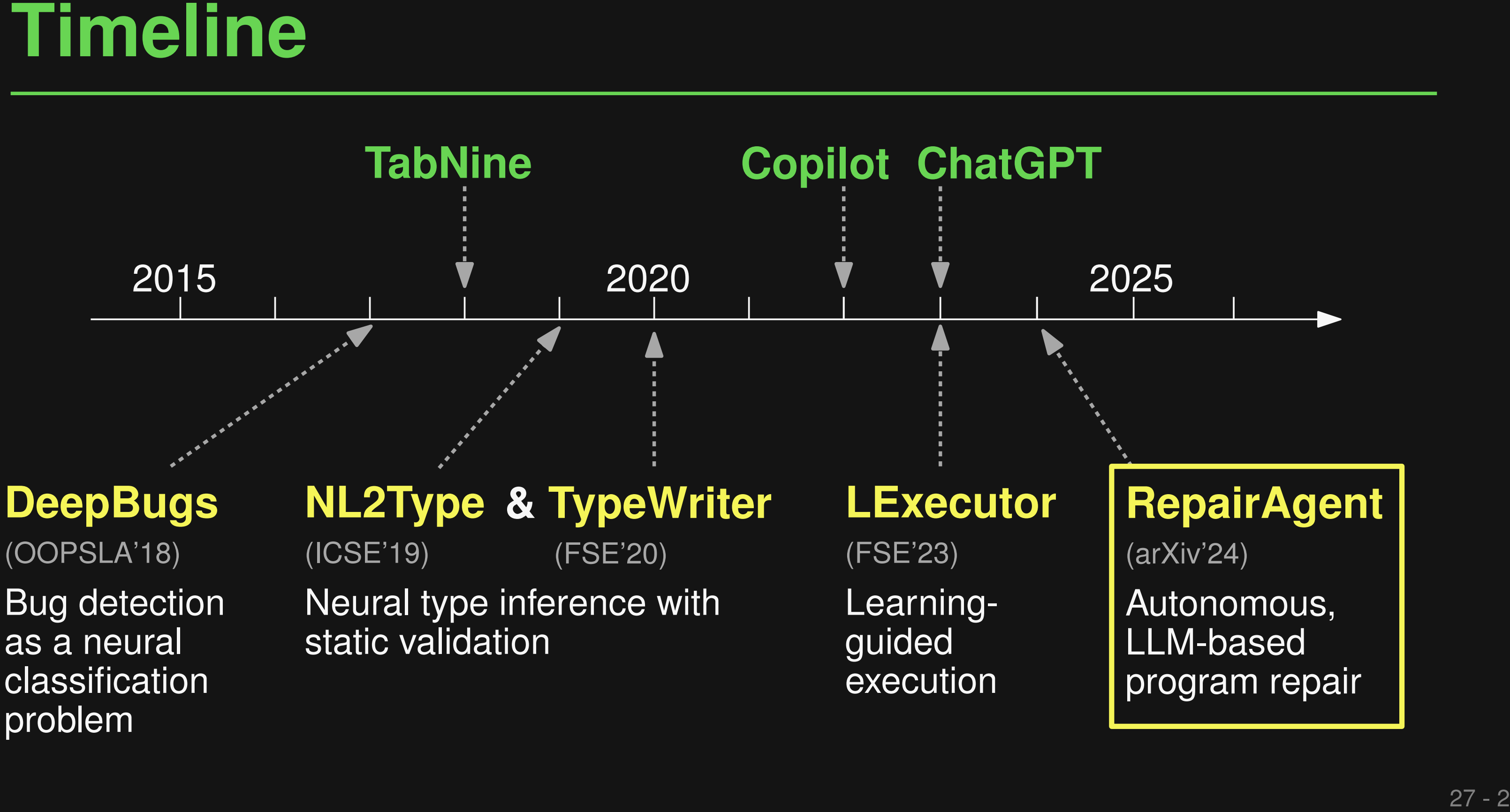

Autonomous, LLM-based program repair

static validation

- **Automated Program Repair<br>
 Problem: Too many bugs, huge effort to fix them<br>
 State of the art: Learning-based repair<br>
 Neural model predicts a fix<br>
 Validation via test suite and/or static analysis<br>
Automated Program** ■ Problem: Too many bugs, huge effort to fix them ■ **State of the art: Learning-based repair**
	- □ Neural model predicts a fix
	- Validation via test suite and/or static analysis

*Automated Program Repair*

**Claire Le Goues, Michael Pradel, Abhik Roychoudhury Communications of the ACM, 62(12), 2019**

- Fixed input: Lines around the bug location
	- □ Human developers: Actively gather additional information
- **Limitations of Current Tools<br>
 Fixed input: Lines around the bug location<br>
 Human developers: Actively gather additional information<br>
 Fixed algorithm: Repeatedly generate and validate<br>
patches<br>
 Human developers: Co** ■ Fixed algorithm: Repeatedly generate and validate **patches**
	- □ Human developers: Complex interactions with various tools

**Examples for current tools:**

**ChatRepair (Xia et al., 2023) and ITER (Ye et al., 2024)**

**New paradigm: LLM takes the decisions autonomously**

- **Agent invokes developer tools: LLM mimics human-like actions**
- **RepairAgent**<br>
New paradigm: LLM takes the decisions autonomously<br> **Agent invokes developer tools:**<br>
LLM mimics human-like actions<br>
Interaction via natural language:<br>
LLM mimics human-like reasoning<br>
<br>
<br>
<br>
<br>
<br>
<br>
<br>
<br>
<br>
<br>
<br> ■ **Interaction via natural language: LLM mimics human-like reasoning**

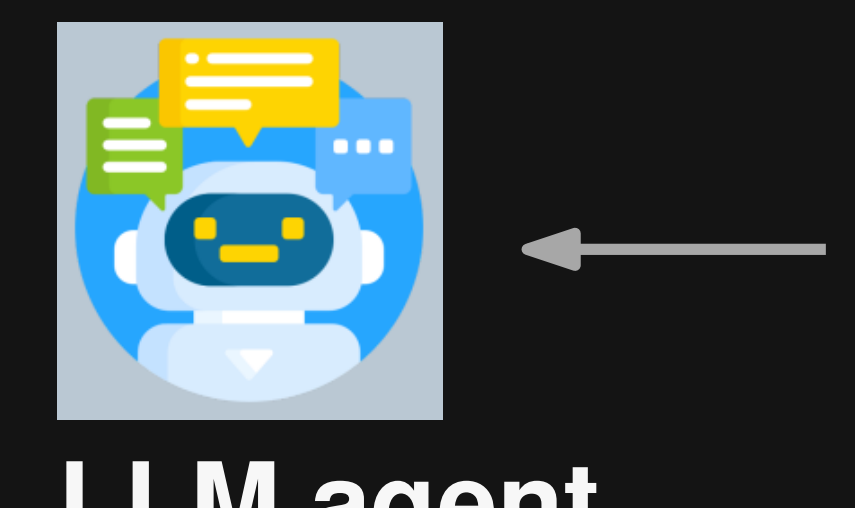

**Example: RepairAgent**<br>
You are an Al assistant<br>
specialized in fixing bugs in<br>
Java code. Your objective is to<br>
autonomously understand and<br>
fix the following bug:<br>
[Details of failing test case]<br>
Use the following tools: **You are an AI assistant specialized in fixing bugs in Java code. Your objective is to autonomously understand and fix the following bug: [Details of failing test case] Use the following tools:**

**[Details on available tools]**

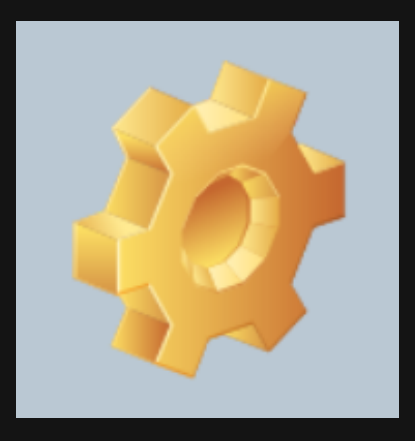

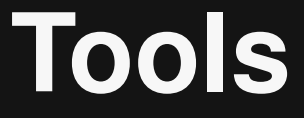

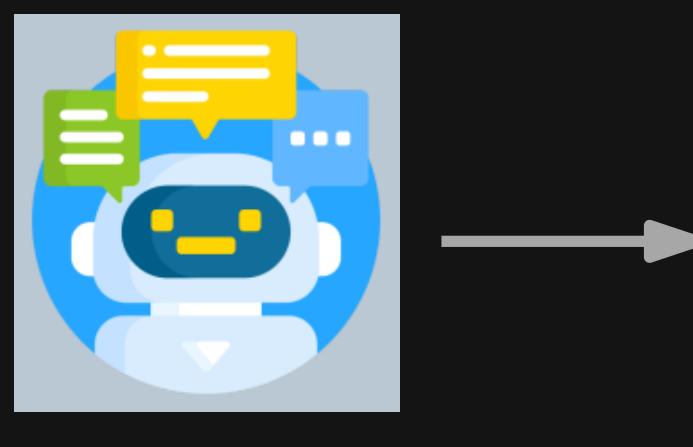

Example: RepairAgent<br>
Based on the failing test cases, it<br>
seems that there is an issue with<br>
the variable goog being<br>
unexpectedly used. I should<br>
analyze the code in<br>
NameAnalyzer. java to<br>
LLM agent<br>
understand the cont **Based on the failing test cases, it seems that there is an issue with the variable goog being unexpectedly used. I should analyze the code in NameAnalyzer.java to understand the context of this variable and its usage. LLM agent understand the context of this <b>Tools**<br>variable and its usage.<br>Let's call the "read code" tool!

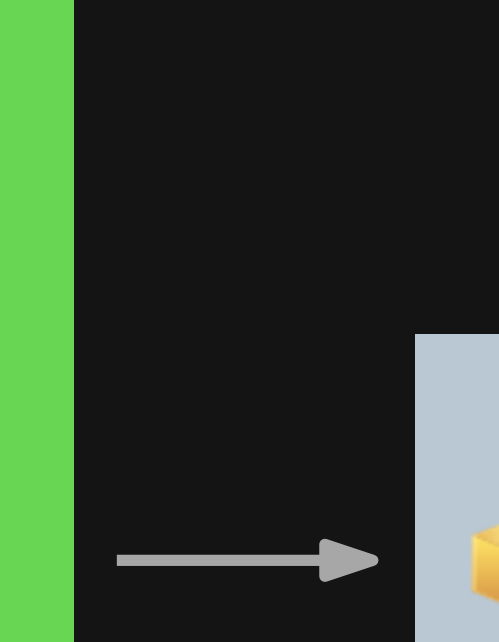

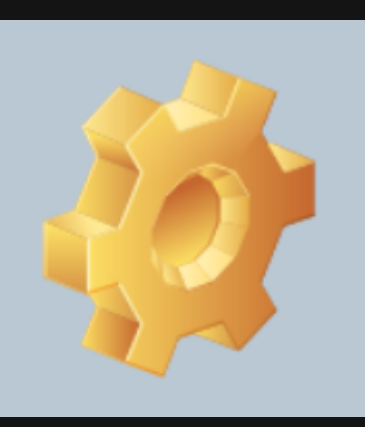

# **NameAnalyzer.java:**

**...**

**Example: RepairAgent**<br>
NameAnalyzer.java:<br>  $\frac{1}{2}$ <br>  $\frac{1}{2}$ <br>  $\$ **} else if (n.isCall()) { Node nameNode = n.getFirstChild(); NameInformation ns = createNameInformation(t, nameNode, n); if (ns != null && ns.onlyAffectsClassDef) { JsName name = getName(ns.name, false); if (name != null) { refNodes.add(new ClassDefFctNode( name, n, parent, parent.getParent())); }**

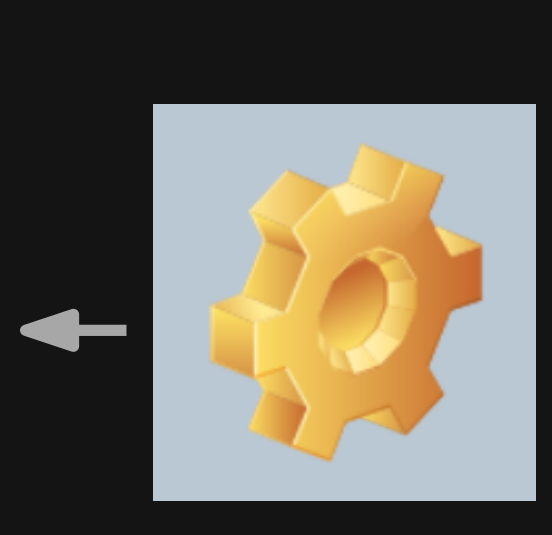

**}**

**...**

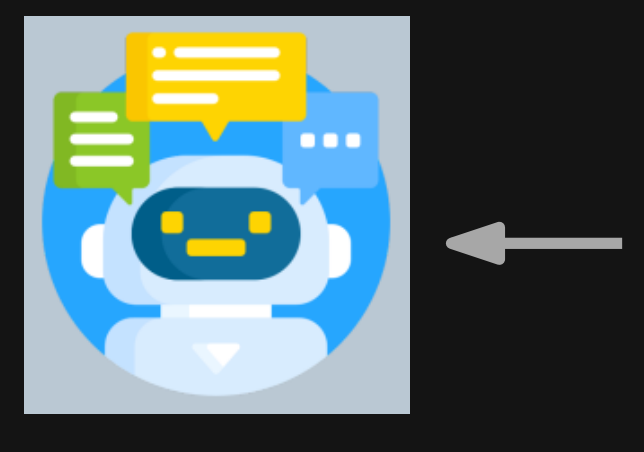

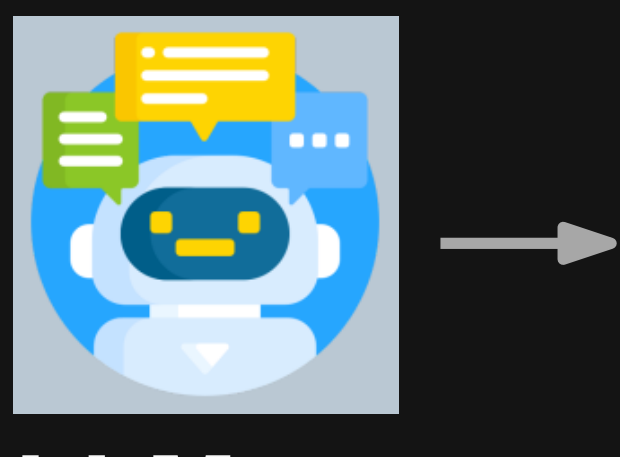

Example: RepairAgent<br>
After analyzing the code snippet in<br>
NameAnalyzer. java, it appears that<br>
the issue might be related to the<br>
usage of the JSName object and the<br>
refNodes list. The unexpected<br>
variable goog error coul **After analyzing the code snippet in NameAnalyzer.java, it appears that the issue might be related to the usage of the JsName object and the refNodes list. The unexpected variable goog error could be due to a missing check or incorrect handling of variables. LLM agent** missing check or incorrect handling<br>of variables.<br>Let's work under this hypothesis!

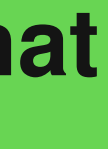

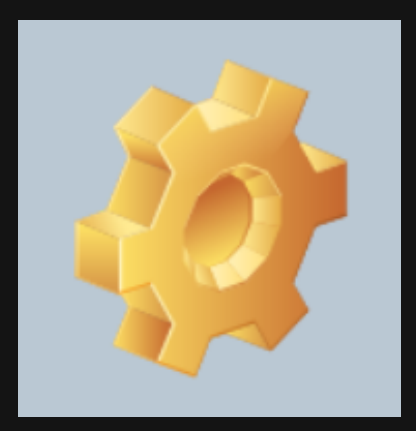

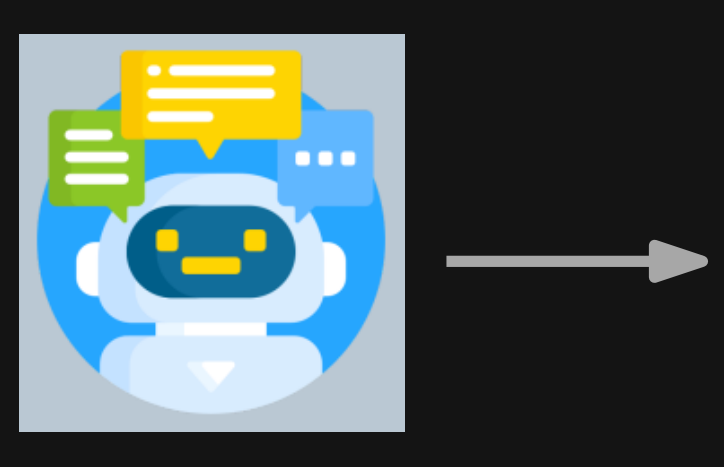

Example: RepairAgent<br>
Now that the hypothesis about the<br>
bug has been expressed, it's time to<br>
gather more information to proceed<br>
with fixing the bug.<br>
LEM agent<br>
Let's search the code base for<br>
keywords JsName and refNod **Now that the hypothesis about the bug has been expressed, it's time to gather more information to proceed with fixing the bug.**

**LLM agent** Let's search the code base for Tools **keywords JsName and refNodes!**

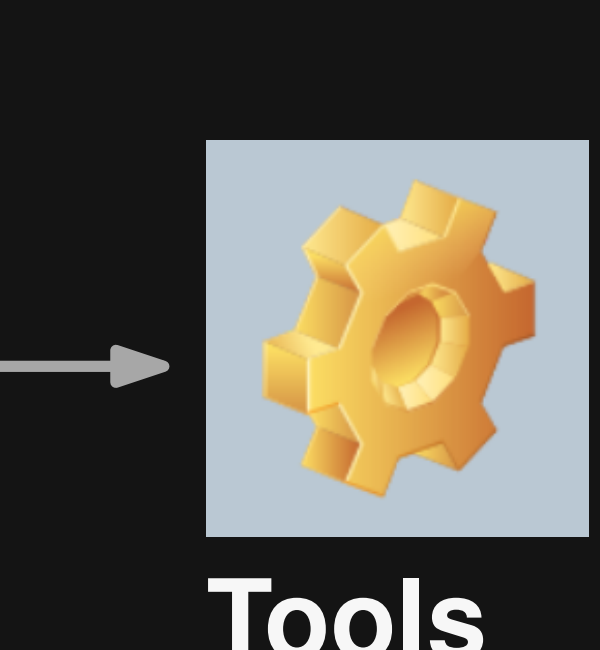

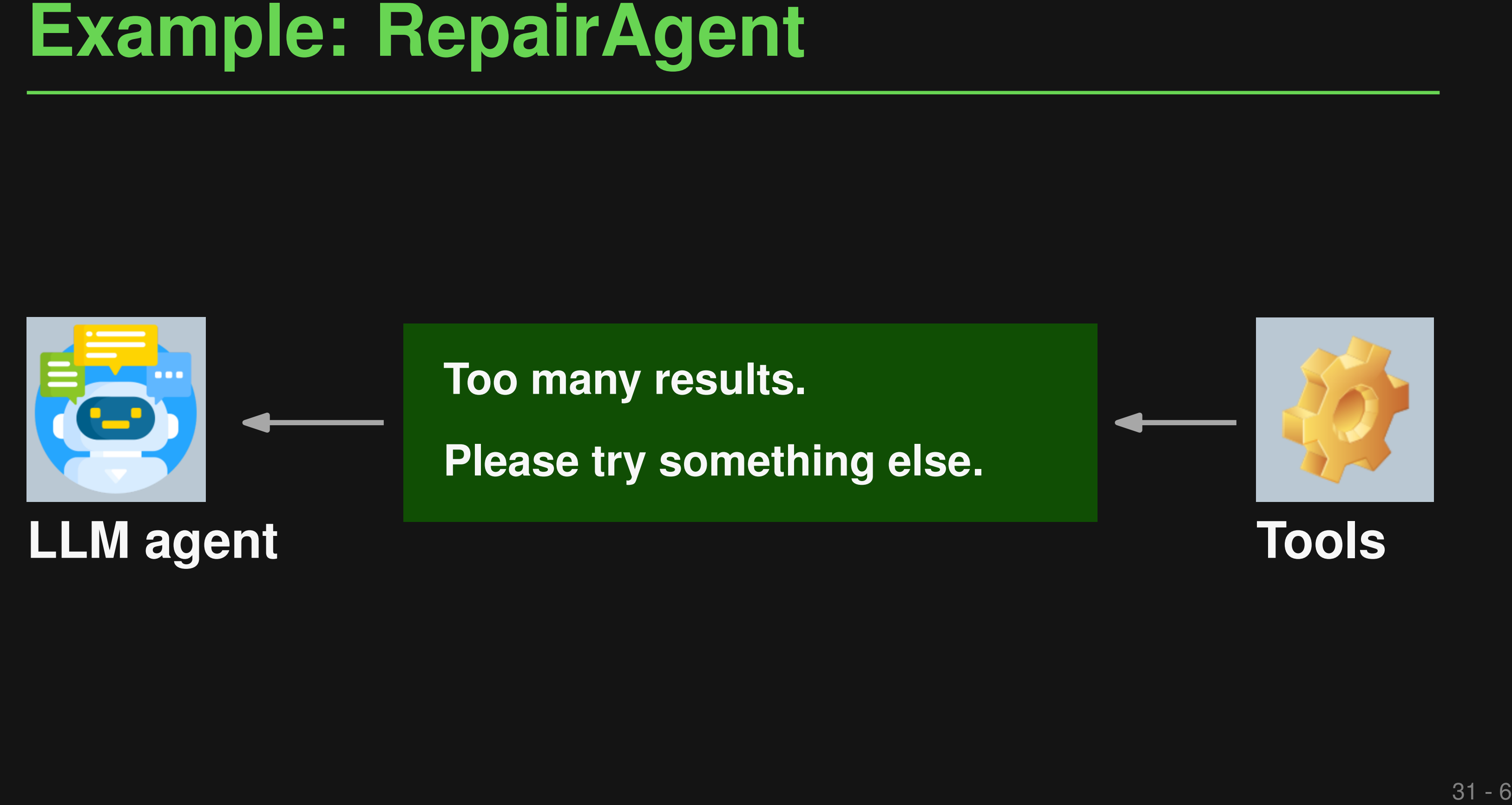

**Too many results. Please try something else.**

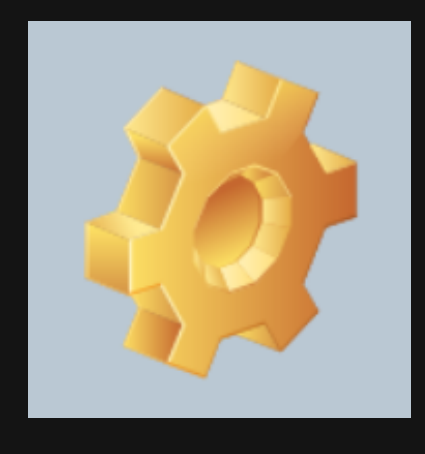

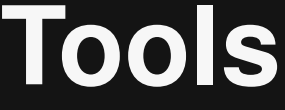

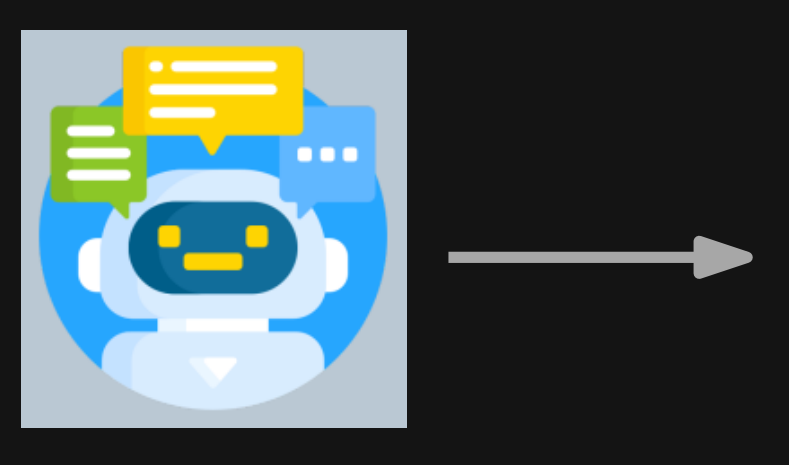

Example: RepairAgent<br>
Ishould focus on a specific<br>
method or code snippet related to<br>
Issuance and reflodes to gather<br>
more targeted information.<br>
LLM agent<br>
Let's find API usages similar to<br>
getName (ns . name, false)! **I should focus on a specific method or code snippet related to JsName and refNodes to gather more targeted information.**

**Let's find API usages similar to getName(ns.name, false)! LLM agent Tools**

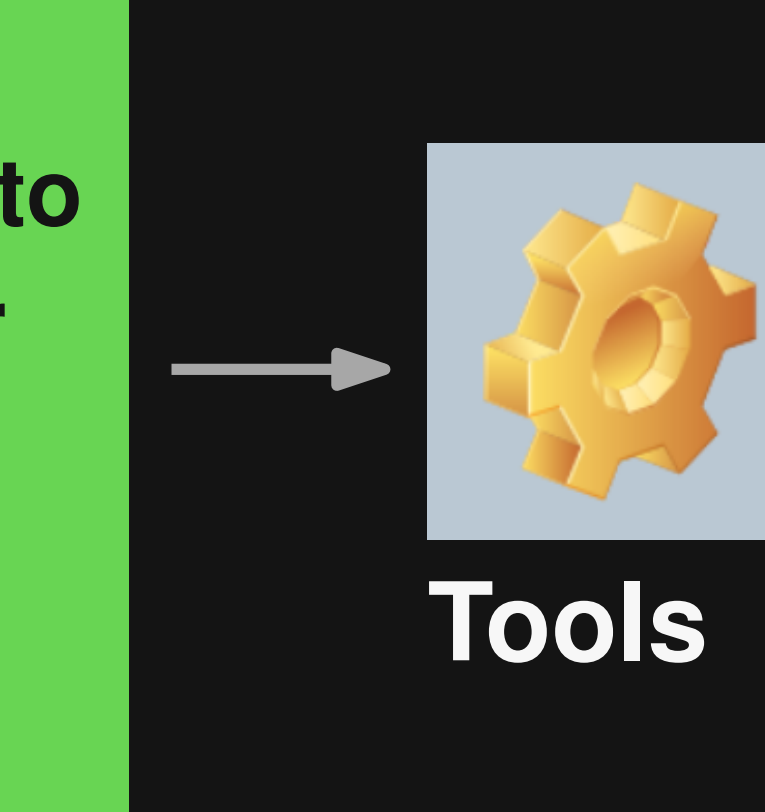

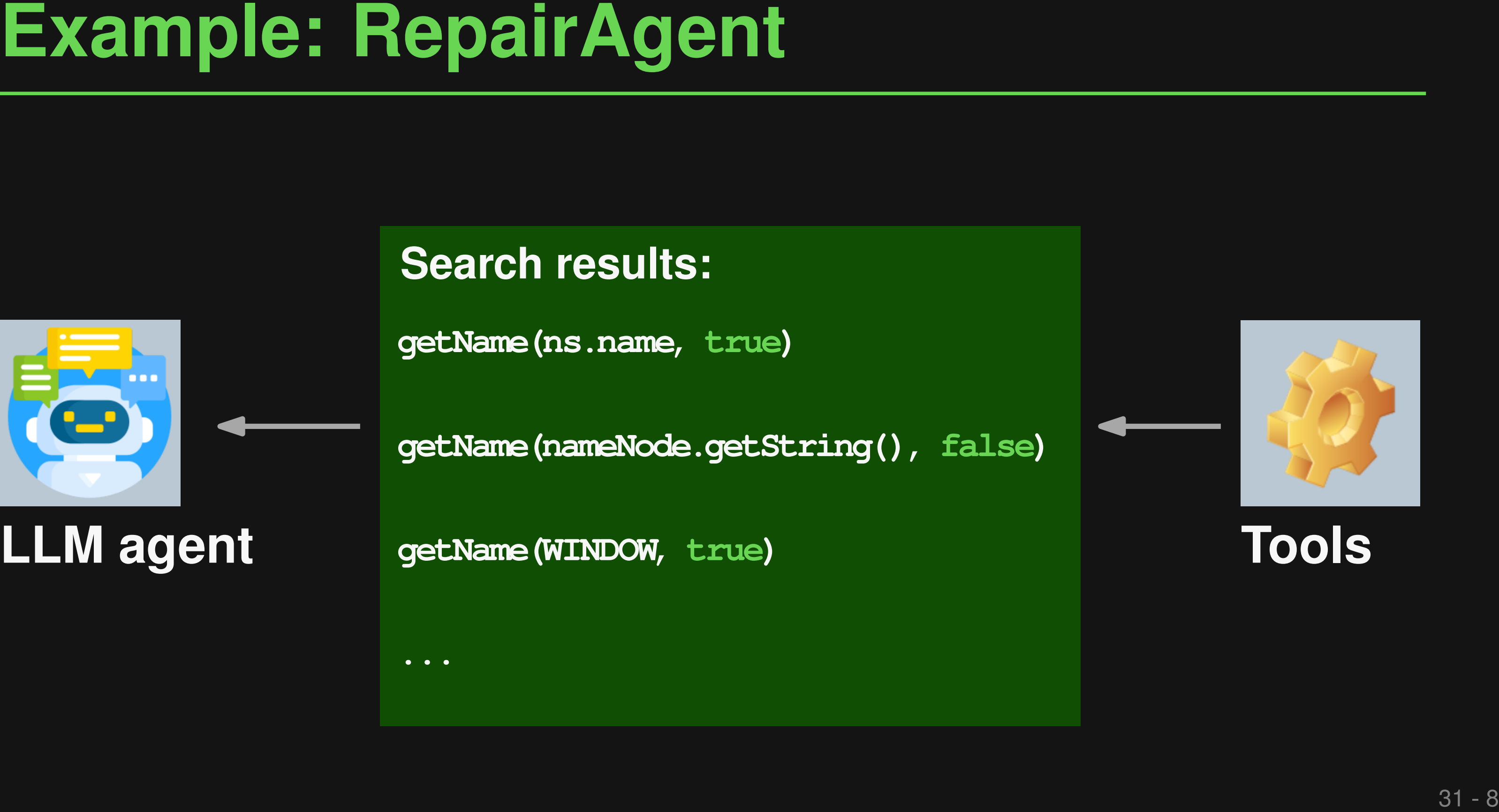

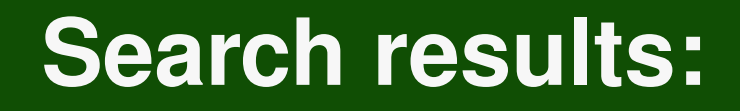

**getName(ns.name, true)**

**getName(nameNode.getString(), false)**

**getName(WINDOW, true) LLM agent Tools**

**...**

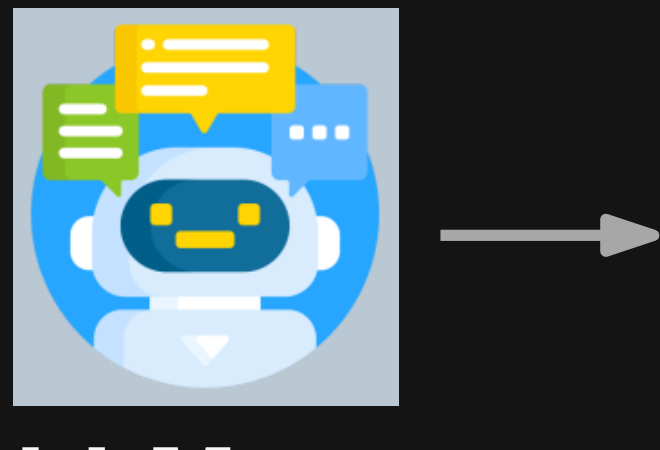

Example: RepairAgent<br>
Based on the extracted similar<br>
function calls, it seems that there<br>
are variations in the parameters<br>
passed to getName. I should<br>
consider changing the parameters<br>
to resolve the bug.<br>
LET's apply a **Based on the extracted similar function calls, it seems that there are variations in the parameters passed to getName. I should consider changing the parameters to resolve the bug.**

**- JsName name = getName(ns.name, false);**

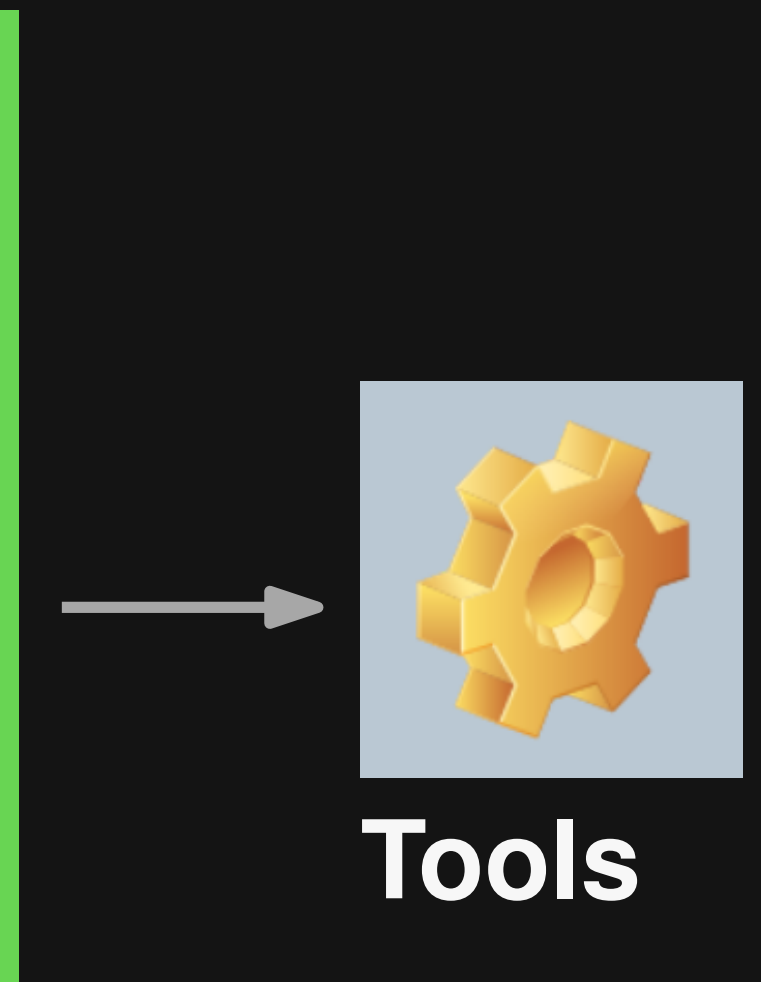

**Let's apply and test this fix! + JsName name = getName(ns.name, true); LLM agent Tools**

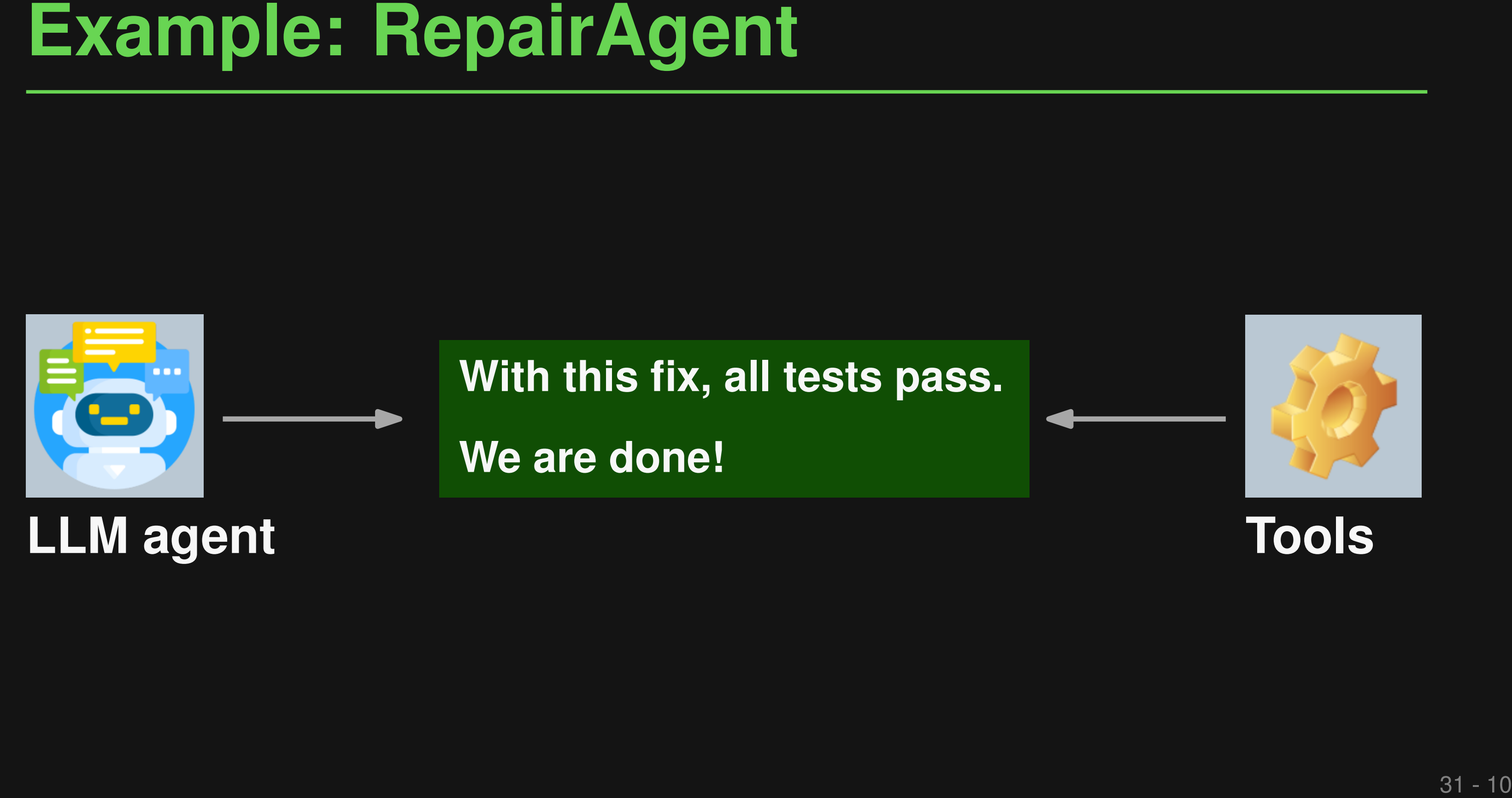

**With this fix, all tests pass. We are done!**

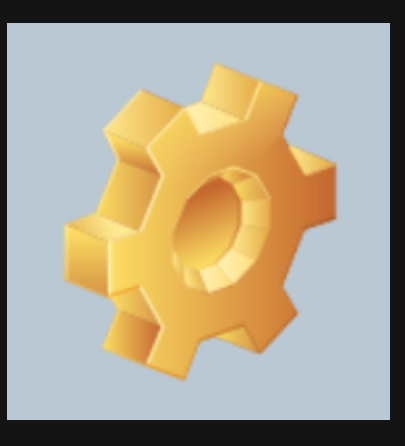

# **LLM agent Tools**

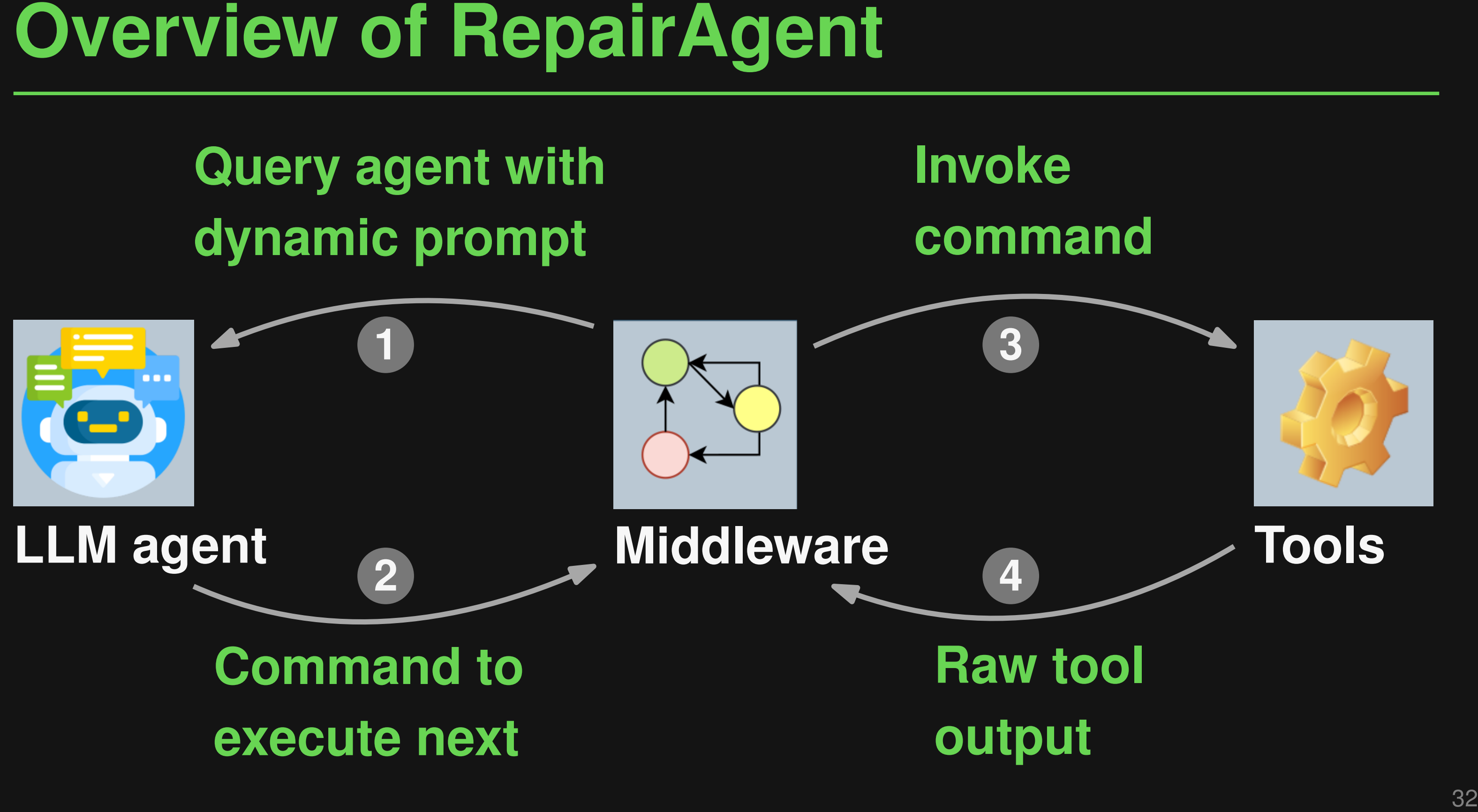

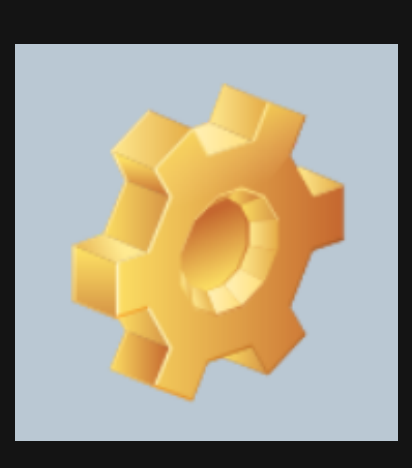

# **Dynamic Prompt**<br>
Prompt isn't fixed, but changes over time<br>
■ Static parts:<br>
□ Role, goals, guidelines, output format<br>
■ Dynamic parts:<br>
□ Available tools<br>
□ Gathered information<br>
□ Last executed command and its result **Prompt isn't fixed, but changes over time**

- Static parts:
	- □ Role, goals, guidelines, output format
- Dynamic parts:
	- □ Available tools
	- □ Gathered information
	- □ Last executed command and its result
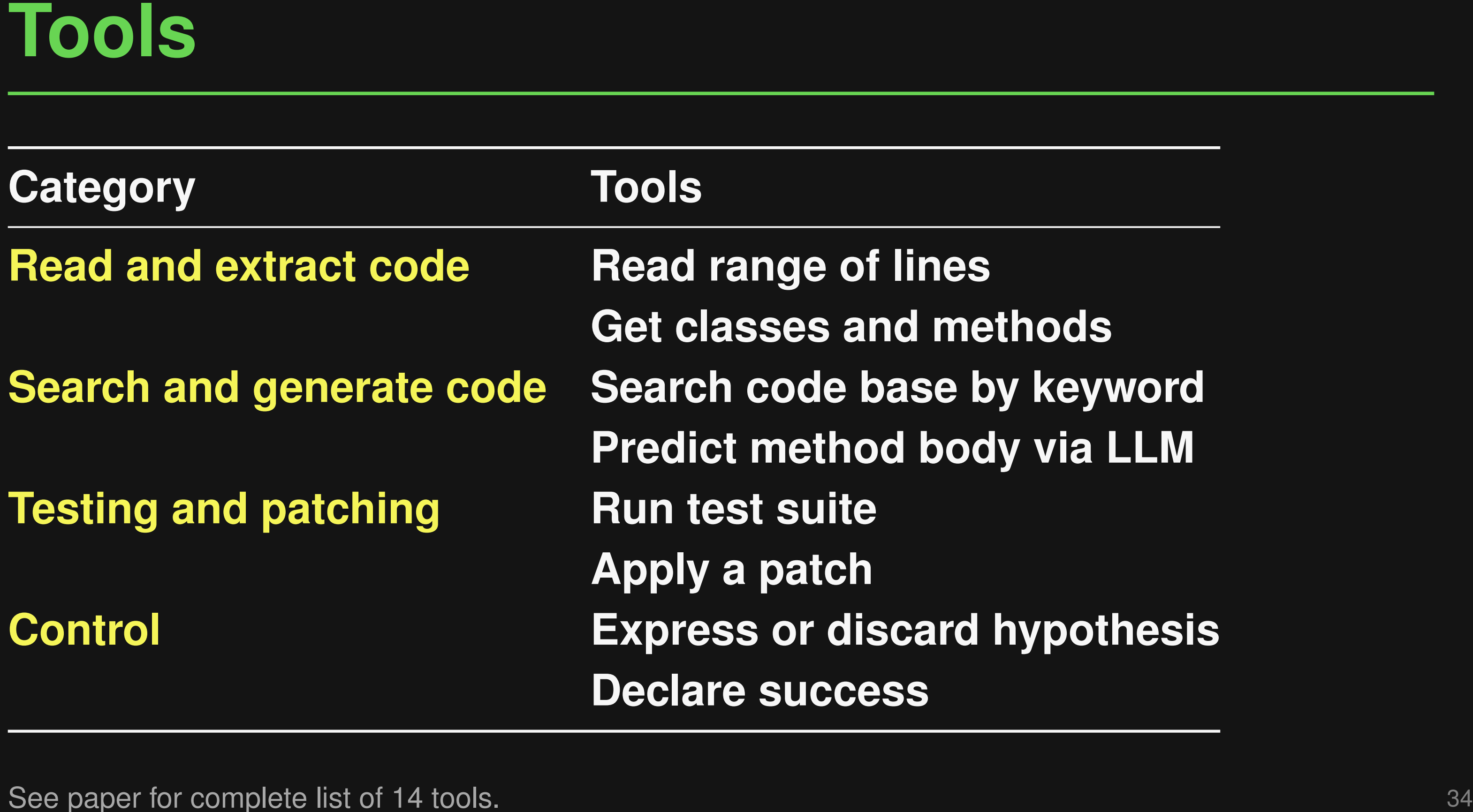

See paper for complete list of 14 tools.

# ods **Keyword Primal LLM**

# **pothesis**

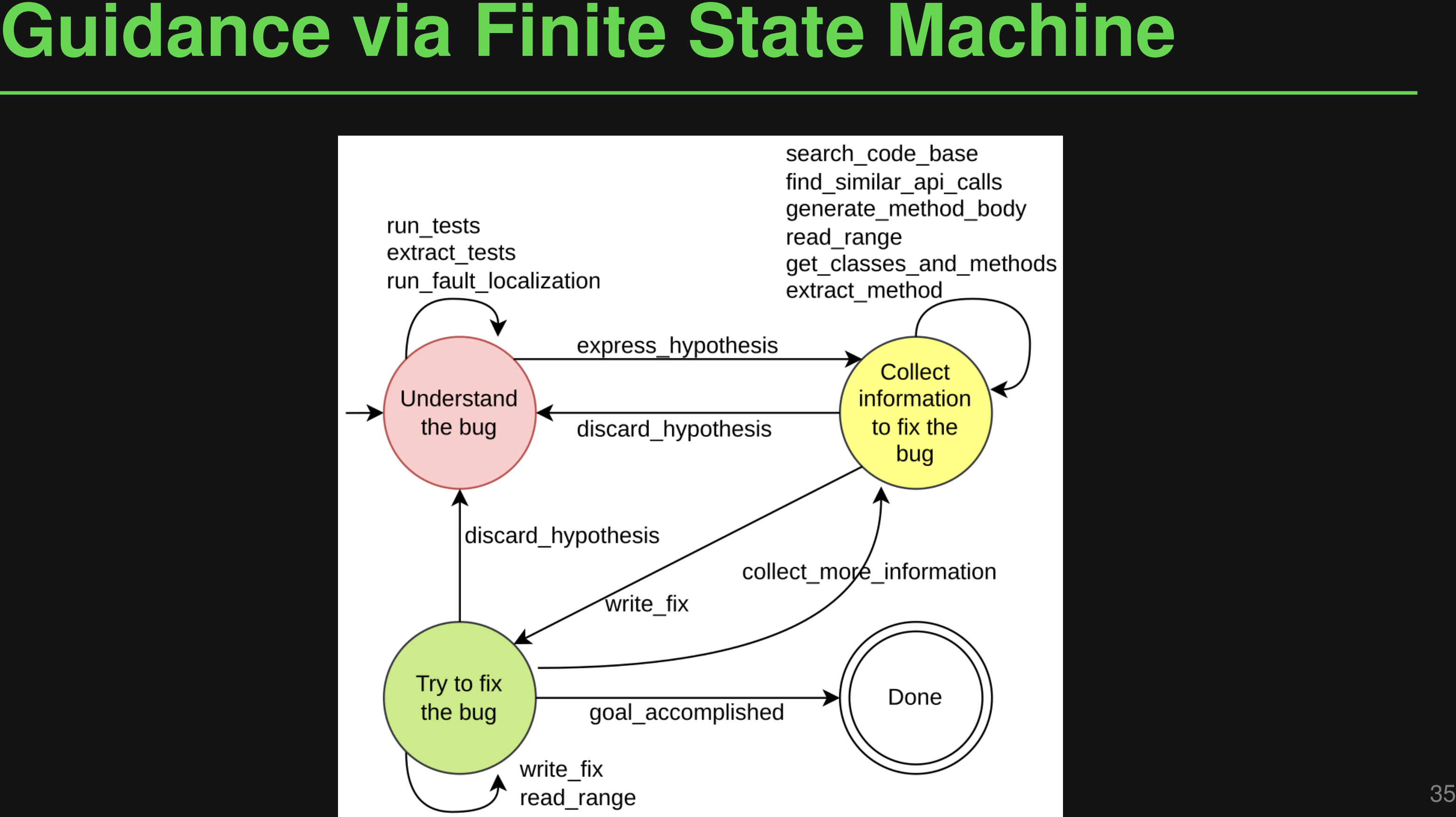

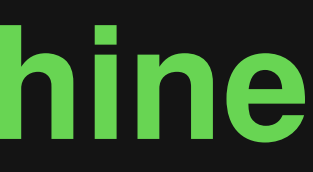

- **OpenAI's GPT-3.5-0125**
- **Evaluation**<br>
 OpenAl's GPT-3.5-0125<br>
 All 835 bugs from Defects4J v1.2 and v2<br>
 Including multi-line, multi-file bugs<br>
 Measures of success<br>
 Plausible fixes<br>
 Correct fixes<br>
 Cost per bug<br>
 Cost per bug ■ **All 835 bugs from Defects4J v1.2 and v2**
	- □ Including multi-line, multi-file bugs
- Measures of success
	- □ Plausible fixes
	- □ Correct fixes
	- □ Cost per bug

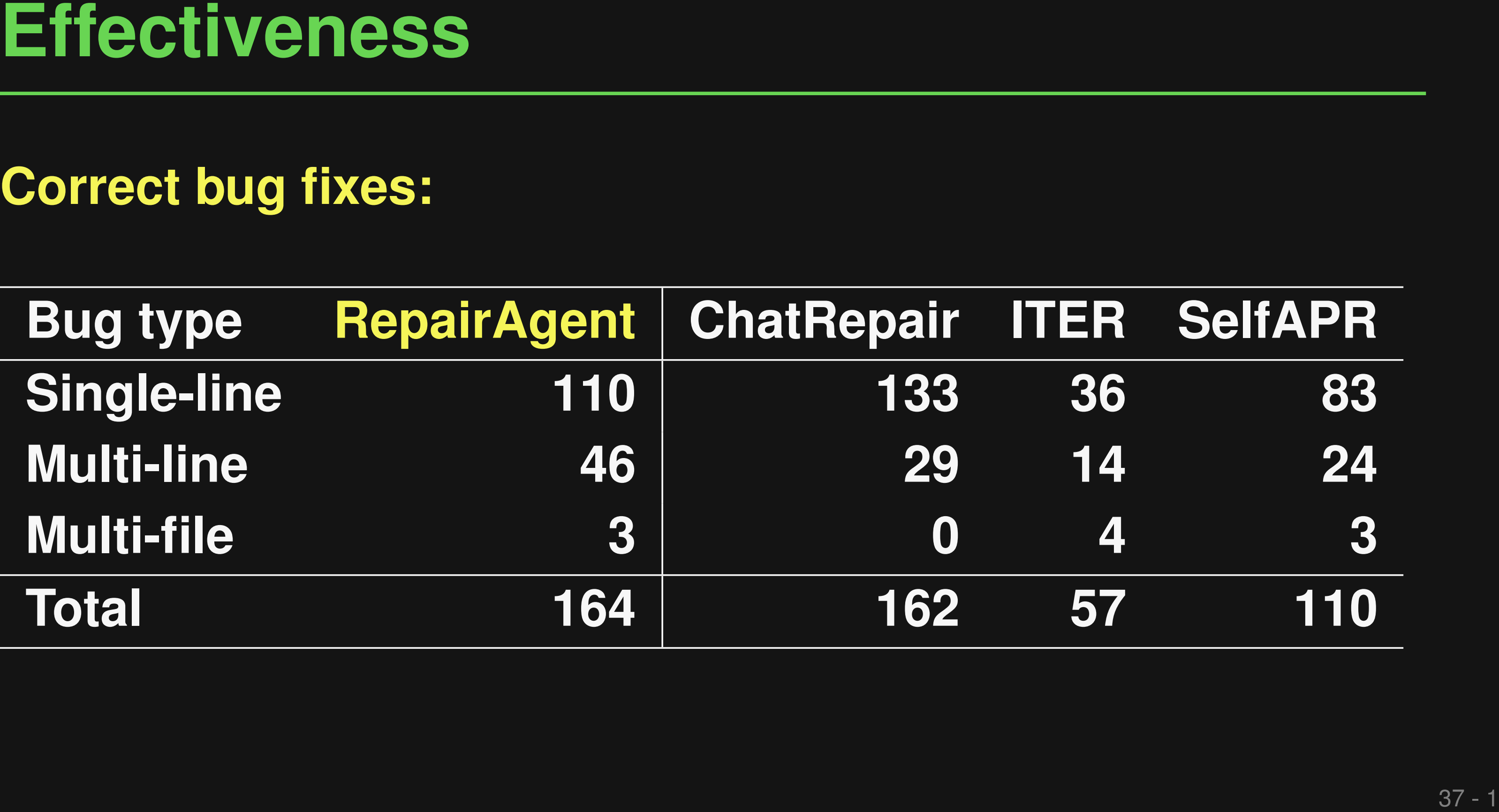

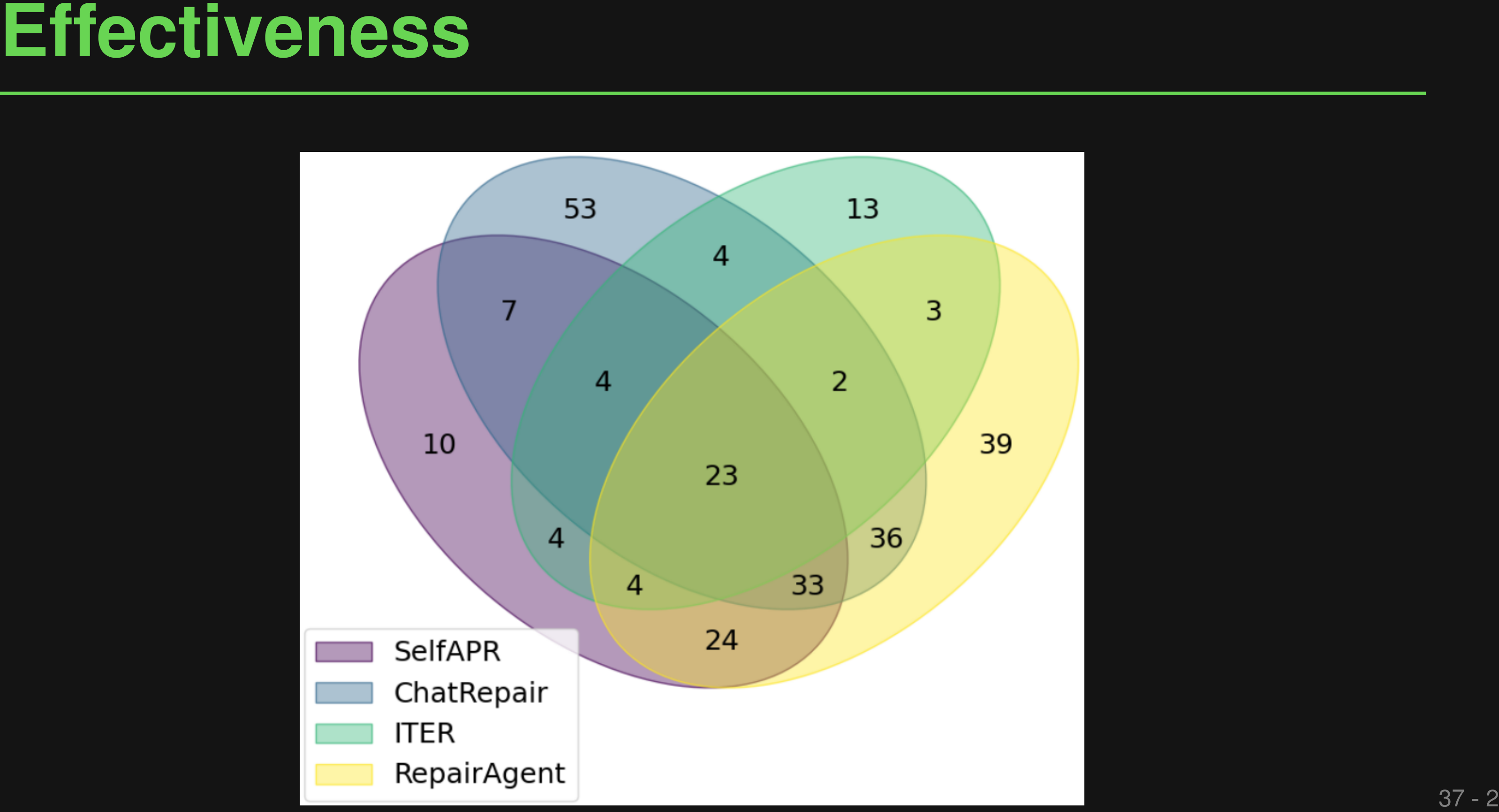

- **if (cfa != null) {**
	- **for (Node finallyNode : cfa.finallyMap.get(parent)) {**
- **cfa.createEdge(fromNode, Branch.UNCOND, finallyNode);**
- **+ cfa.createEdge(fromNode, Branch.ON\_EX, finallyNode);**
- Examples<br>
if (cfa != null) {<br>
for (Node finallyNode : cfa.finallyMap.get(parent)) {<br>
discrease Edge(fromNode, Branch.ON\_EX, finallyNode);<br>
+ cfa.createEdge(fromNode, <u>Branch.ON\_EX</u>, finallyNode);<br>
}<br> **Found this field by**<br> **Found this field by searching the code base**

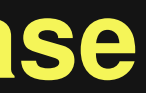

**}**

**}**

# **Found condition via LLM-based code completion**

**Examples**<br>
Separator sep = (Separator) elementPairs.get(0);<br>
+ if (sep.iAfterParser == mill &<br>
+ sep.iAfterPrinter == mill) {<br>
PeriodFormatter f = toFormatter(...);<br>
sep = sep.finish(f.getPrinter(), f.getParser());<br>
retur **Separator sep = (Separator) elementPairs.get(0); + if (sep.iAfterParser == null && + sep.iAfterPrinter == null) { PeriodFormatter f = toFormatter(...); sep = sep.finish(f.getPrinter(), f.getParser()); return new PeriodFormatter(sep, sep); + }**

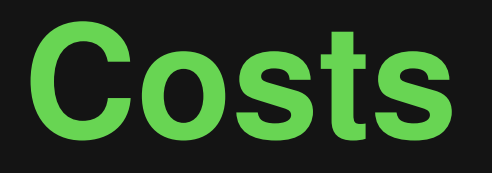

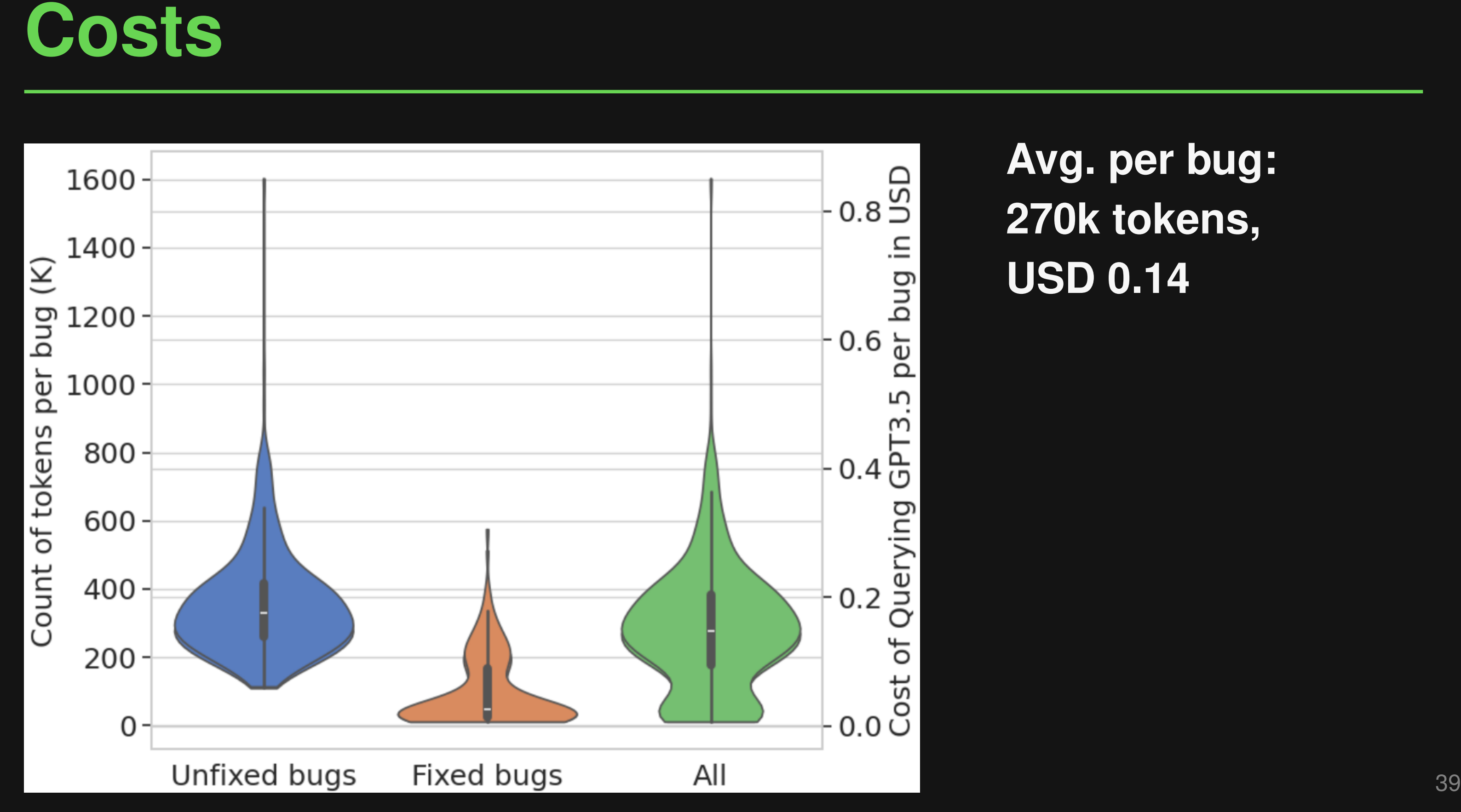

# **Avg. per bug: 270k tokens, USD 0.14**

# **Symbolic reasoning**

- Test executions
- **FSM-based guidance**
- Static code search

**Neural reasoning**

- 
- LLM-driven decision making ■ LLM-based code completion ■ NL as "glue language"

**Summary: RepairAgent**<br> **Symbolic reasoning**<br>
• Test executions<br>
• FSM-based guidance<br>
• Static code search<br>
• Static code search<br>
• Paper: "RepairAgent: An Autonomous, LLM-Based Agent for Program<br>
Repair" (arXiv, 2024) Paper: "RepairAgent: An Autonomous, LLM-Based Agent for Program Repair" (arXiv, 2024)

- **Neuro-symbolic developer tools are here to stay**
- **LExecutor: Learning-guided execution**
	- □ Future work: Dynamic analysis applications
- **RepairAgent: Autonomous, LLM-based repair**
	- □ Future work: Autonomous agents for other SE tasks
- **Conclusions and Open Challenges**<br>
Neuro-symbolic developer tools are here to stay<br>
 LExecutor: Learning-guided execution<br>
 Future work: Dynamic analysis applications<br>
 Repair Agent: Autonomous, LLM-based repair<br>
 Futu ■ **General open challenge: Better interfaces between neural and symbolic reasoning**

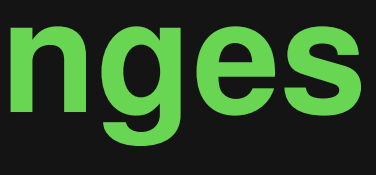

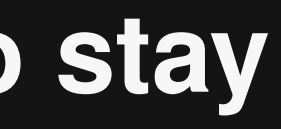

# **Femplate**<br>■ **aa**<br>■ **aa**<br>■ **aa**

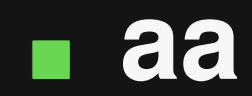

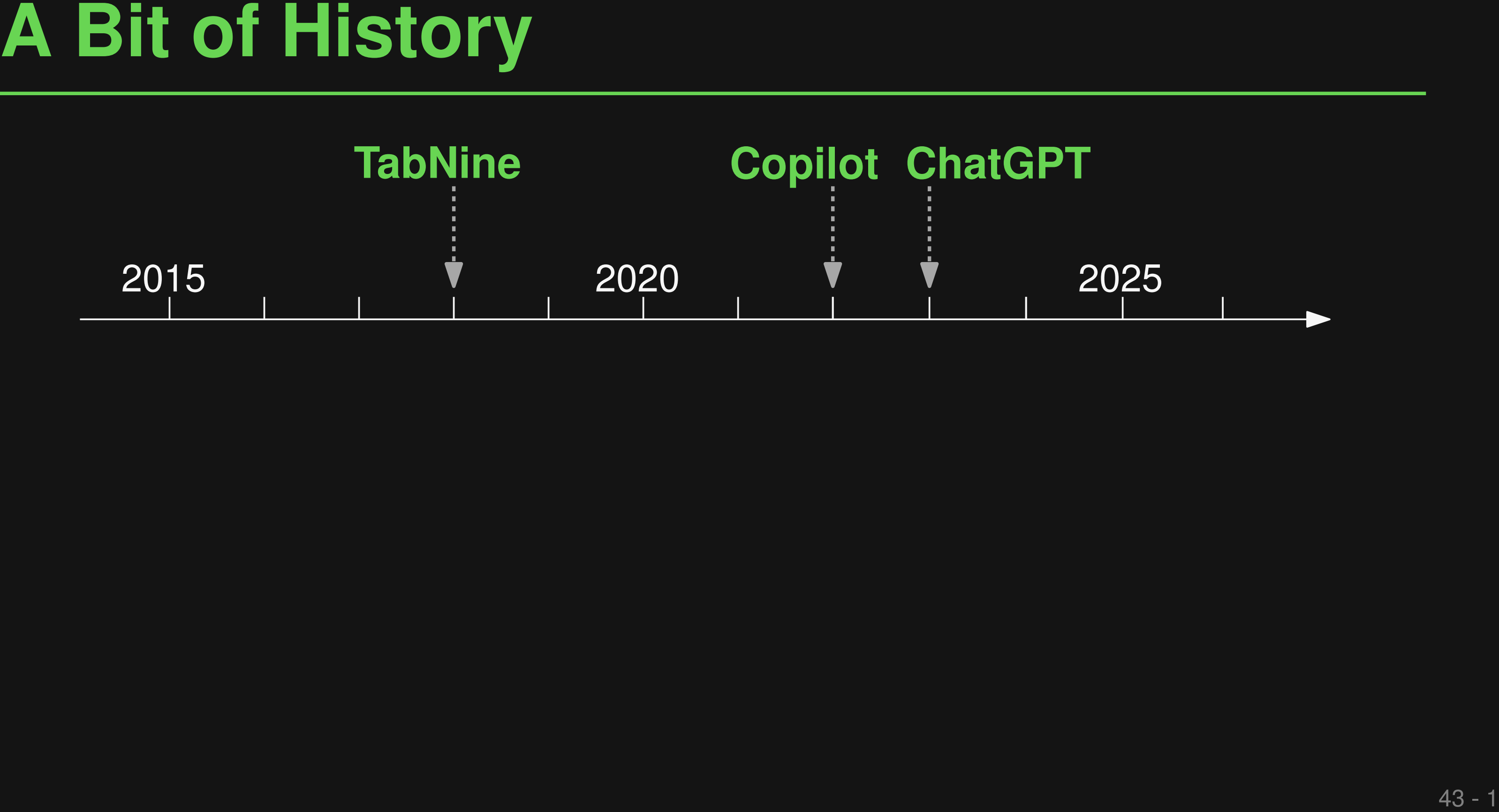

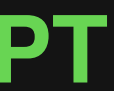

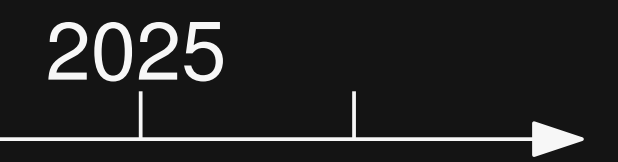

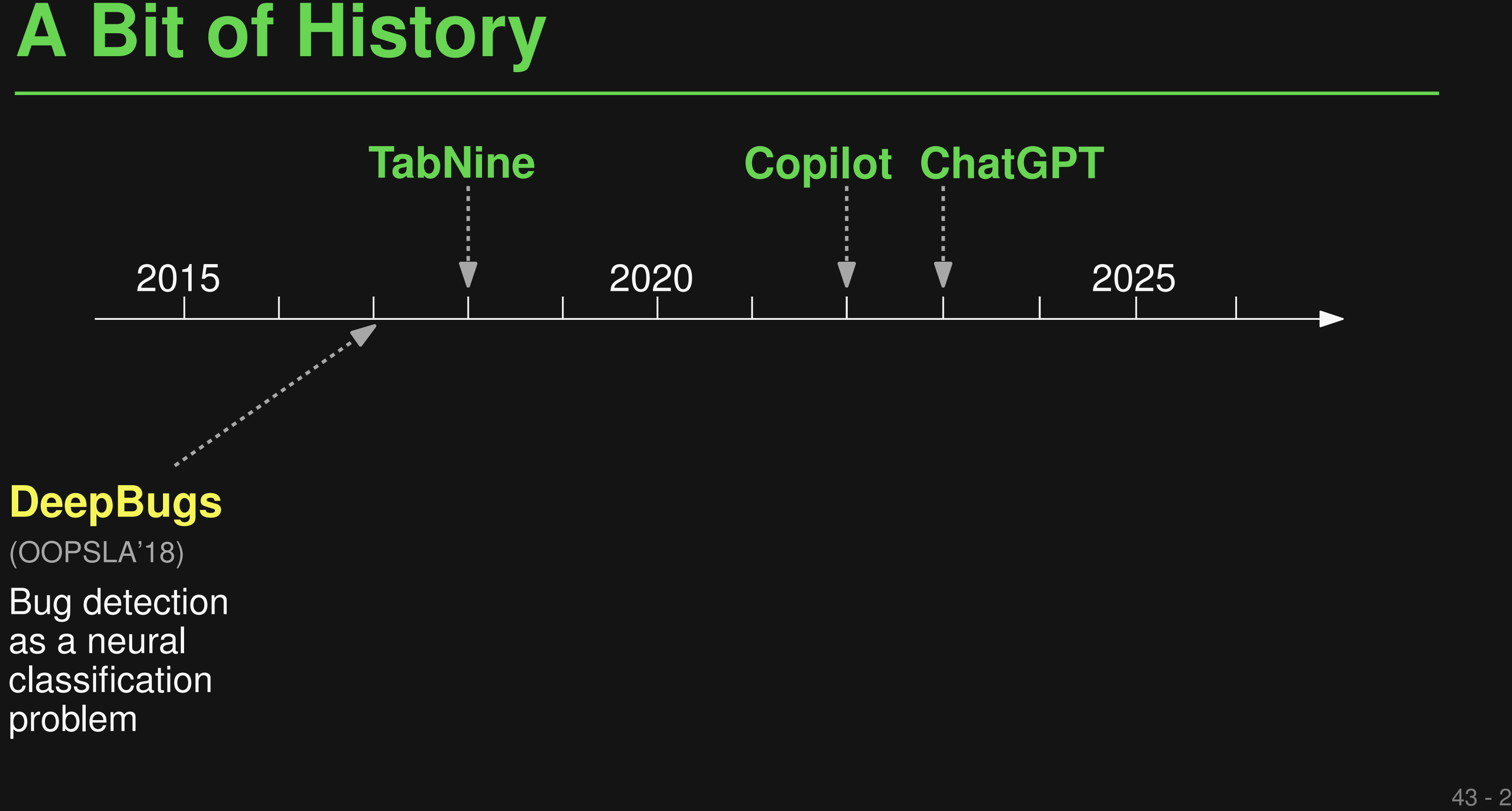

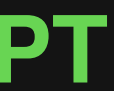

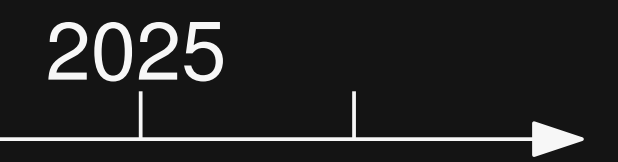

**DeepBugs**

(OOPSLA'18)

Bug detection as a neural classification problem

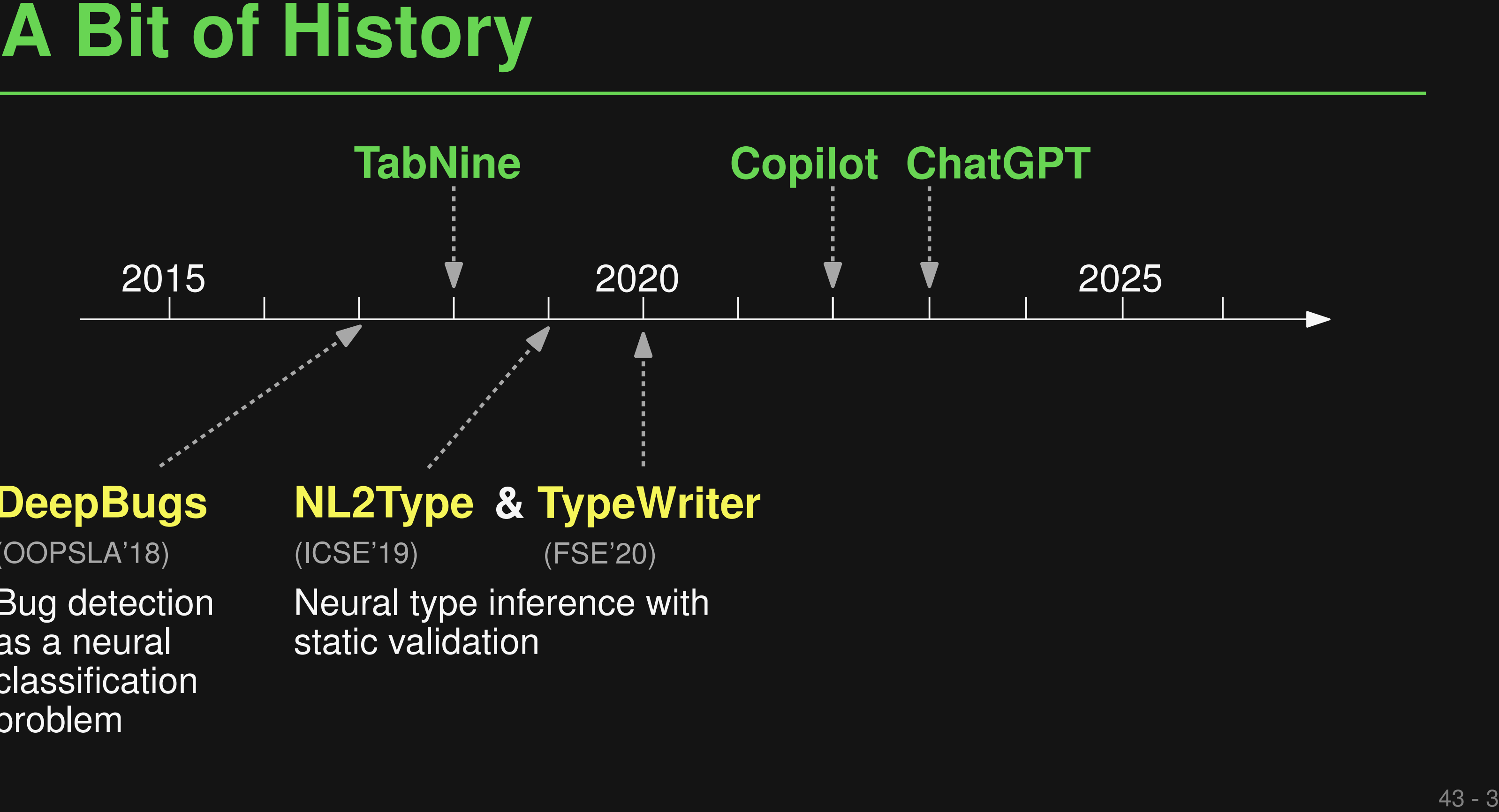

Neural type inference with static validation

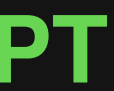

# **NL2Type & TypeWriter** (ICSE'19) (FSE'20)

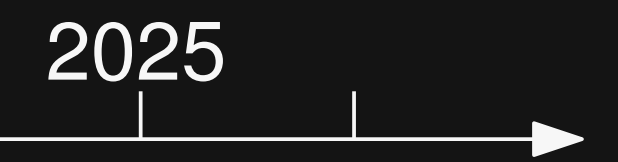

**DeepBugs**

(OOPSLA'18)

Bug detection as a neural classification problem

**LExecutor**

(FSE'23)

Learningguided execution

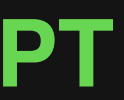

# **RepairAgent**

(arXiv'24)

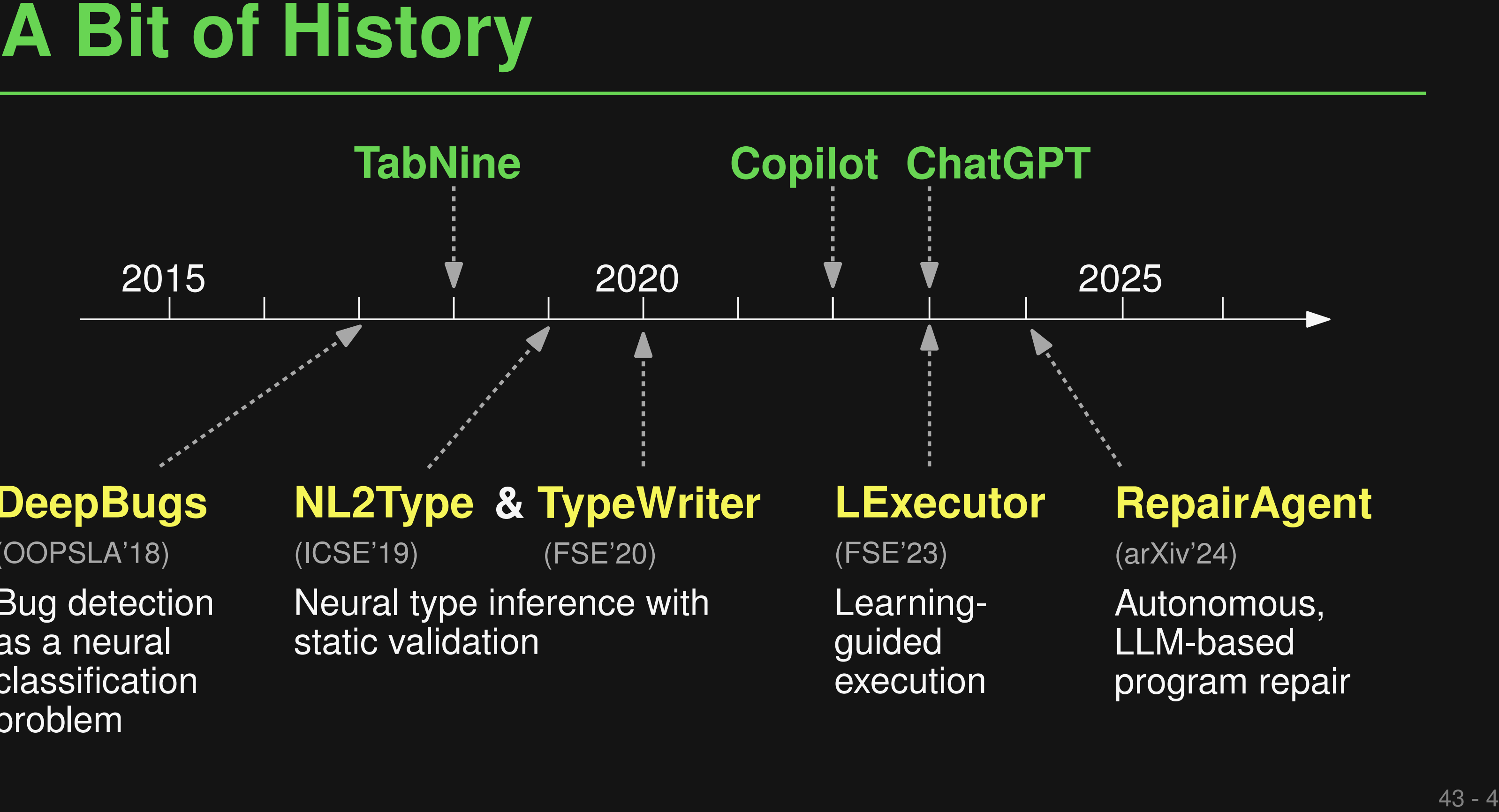

Autonomous, LLM-based program repair

Neural type inference with static validation

# **NL2Type & TypeWriter** (ICSE'19) (FSE'20)

# **RepairAgent**

(arXiv'24)

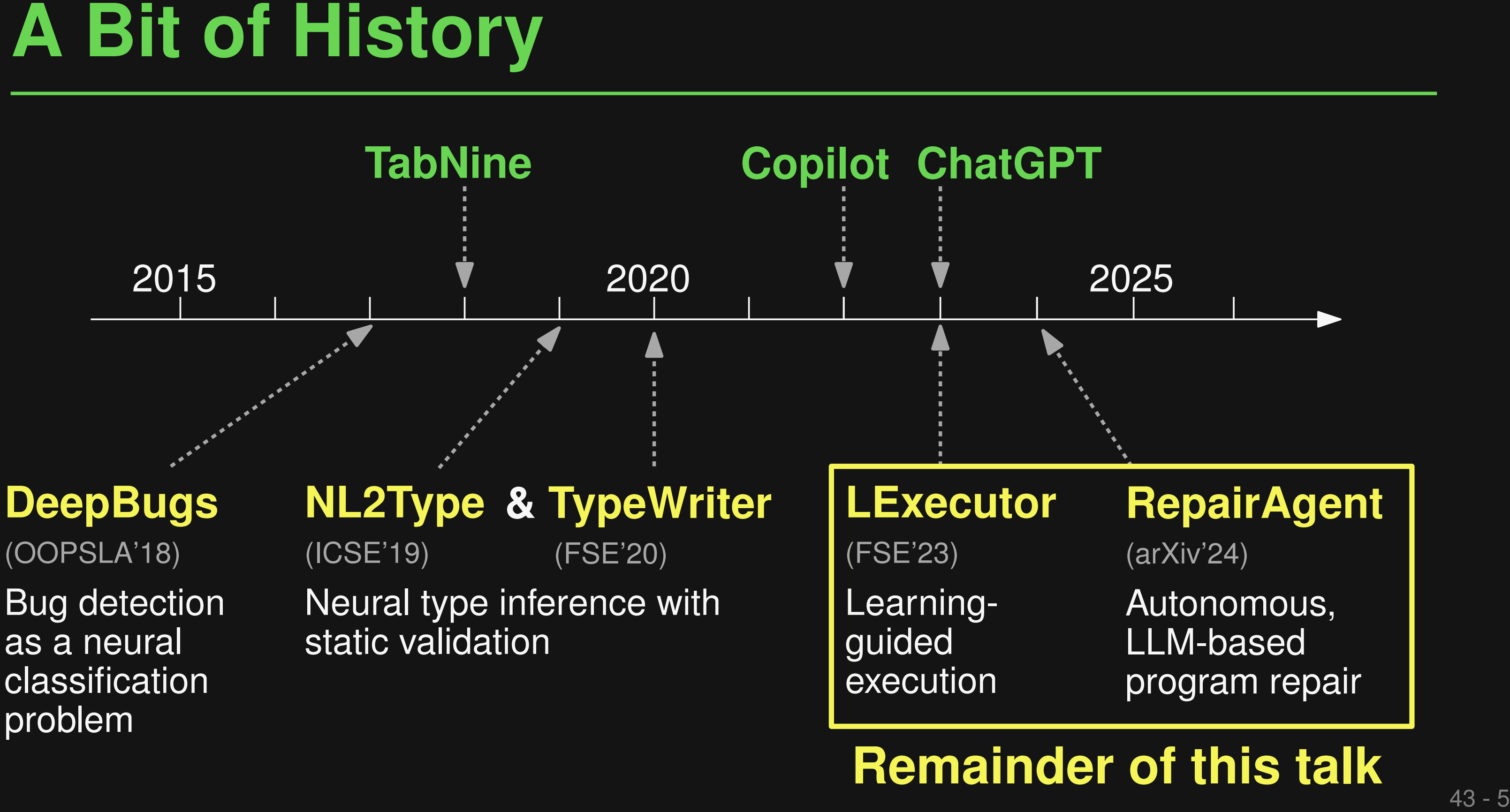

Autonomous, LLM-based program repair

# **Remainder of this talk**

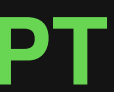